# Chapitres du cours

- Chapitre 1 : Introduction aux BD et SGBD
- Chapitre 2 : Le langage SQL
- Chapitre 3 : Bases du langage PL/SQL

# Chapitre 2

# Le Langage SQL

# Plan du chapitre 2

■ Le Langage de Définition des Données (LDD)

Le Langage de Manipulation des Données (LMD)

Le Langage d'Interrogation des Donnés (LID)

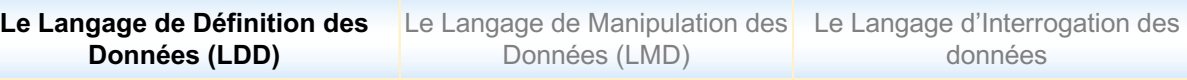

# SQL ? (2)

#### □ Sous langages SQL

- **LDD** : **L**angage de **D**éfinition des **D**onnées
	- $\checkmark$  Création, modification, suppression du schéma de la BD, des composants du schéma de la BD (colonne, contrainte etc.)

```
CREATE, ALTER, RENAME, DROP
```
- **LMD** : **L**angage de **M**anipulation des **D**onnées
	- $\checkmark$  Manipulation des données : ajout, suppression, modification INSERT, UPDATE, DELETE
- **LID** : **L**angage d'**I**nterrogation des **D**onnées
	- $\checkmark$  Sélection de données INSERT
- **LCD** : **L**angage de **C**ontrôle des **D**onnées
	- $\checkmark$  Contrôle de l'accès aux données : droits d'accès, vues etc. GRANT, REVOKE
- **LCT : L**angage **de C**ontrôle **des T**ransactions
	- $\checkmark$  Validation et annulation des transactions

```
COMMIT, ROLLBACK
```
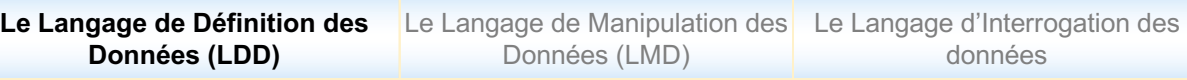

#### Objets SQL

# <sup>g</sup> **Identificateurs**

□ Chaîne de 30 caractères au plus : lettres, chiffres, caractères spéciaux, commence par une lettre

 $\Box$  Identificateur  $\neq$  mot clé

# <sup>g</sup> **Tables**

□ Implémentation des relations, associées à un schéma

# <sup>g</sup> **Colonnes**

- q Implémentation de l'attribut d'une relation
- □ Les données d'une même colonne sont de même type
- **□ Des colonnes de différentes tables peuvent porter le même** nom nom

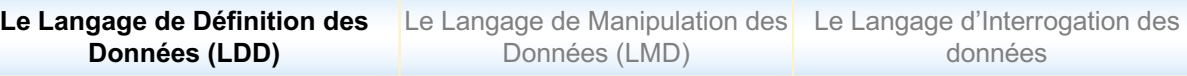

#### Types des colonnes

# <sup>g</sup> **Numérique**

- <sup>g</sup> **Chaîne de caractères**
- <sup>g</sup> **Temporels**
- <sup>g</sup> **Binaire**

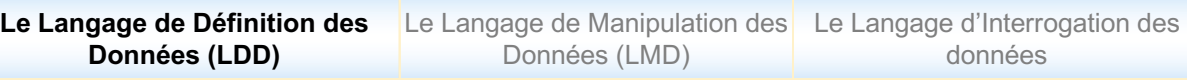

## Type numérique

# <sup>g</sup> **TYPE NUMERIQUE / SQL2**

- q Nombres entiers : -32768..32767
- $\Box$  TINYINT : 1octet, 0..255
- □ SMALLINT : 2 octets
- q Integer : 4 octets, -2147483648..2147483647
- □ Nombres décimaux
- q Nombres réels : DOUBLE PRECISION, FLOAT

# <sup>g</sup> **TYPE NUMERIQUE / ORACLE**

- □ 1 seul type numérique : NUMBER
- q NUMBER
- q NUMBER(Taille-Max)
- q NUMBER (Taille-Max, décimales)

#### Type chaîne de caractères

# <sup>g</sup> **TYPE CHAINE DE CARACTERES / SQL2**

- □ Constantes chaînes de caractères entourée par l'apostrophe ('), doublée dans le cas où la chaîne contient elle-même l'apostrophe
- q CHAR (*Longueur*)
	- Chaînes de caractères de longueur fixe (<4000 car)
	- *Longueur* est la longueur maximale de la chaîne
	- Toute constante de longueur inférieure à *Longueur* sera complétée par des caractères blancs
- q VARCHAR2(*Longueur*)
	- Chaînes de caractères de longueur variable (<4000 car)
	- *Longueur* est la longueur maximale de la chaîne

# <sup>g</sup> **TYPE CHAINE DE CARACTERES / ORACLE**

q CHAR et VARCHAR2 (équivalent à VARCHAR, taille maximale de 4000 car)

## Type temporel

# <sup>g</sup> **TYPES TEMPORELS / SQL2**

- q DATE : 2 chiffres mm, 2 chiffres JJ, 4 chiffres AAAA
- $\Box$  TIME : 2 chiffres hh, 2 chiffres mm, 2 chiffres ss
- q TIMESTAMP : moment précis (hh, mm, ss)

# <sup>g</sup> **TYPES TEMPORELS / ORACLE**

- q DATE : seul type
- q Valeur sous forme de chaîne de caractères entre apostrophes 'JJ/MM/AA'
- q Le format de la date peut être positionné : SET DATE TO <Format>

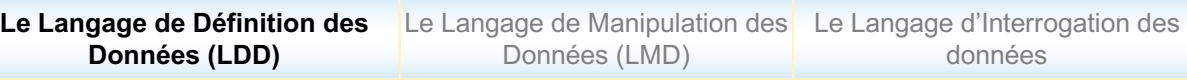

### Type BINAIRE

# <sup>g</sup> **TYPES BINAIRE**

- □ Type non normalisé SQL2
- Données son, image
- □ Type précis dépendant du SGBD
	- ORACLE : LONG RAW
	- SYBASE : IMAGE
	- INFORMIX : BYTE
	- …

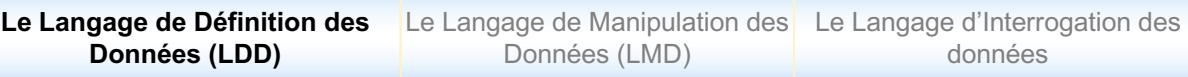

# Les types largement utilisés

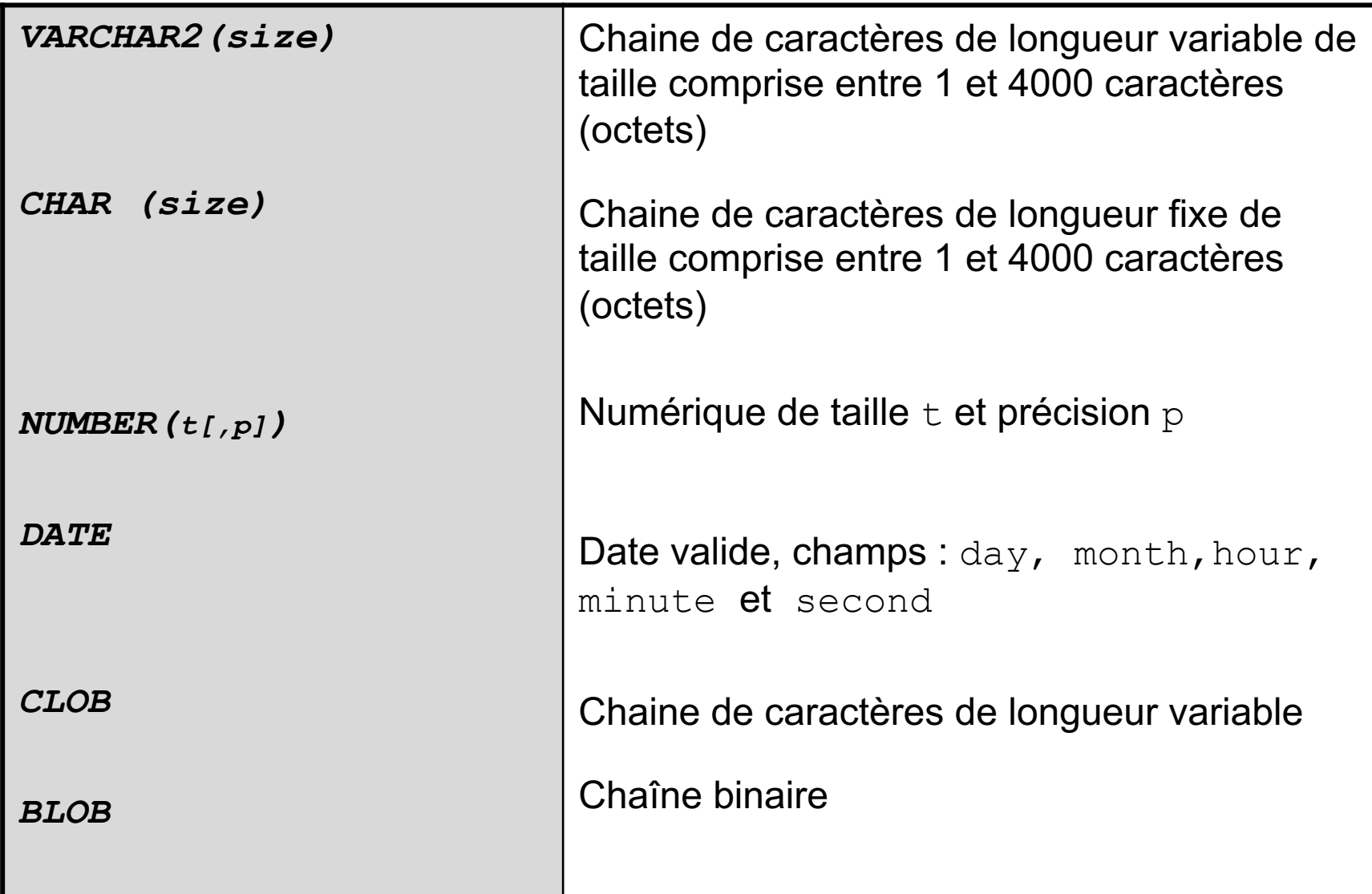

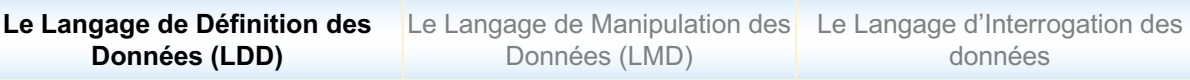

#### Définition des données

- $\blacksquare$  Création de tables
	- Définition de contraintes d'intégrité
- Mise à jour de la structure de tables
- Suppression de tables

#### Création de tables (1)

<sup>g</sup> **Création de tables sans données :** crée le schéma physique d'une **table vierge** avec une structure définie dans l'ordre CREATE TABLE

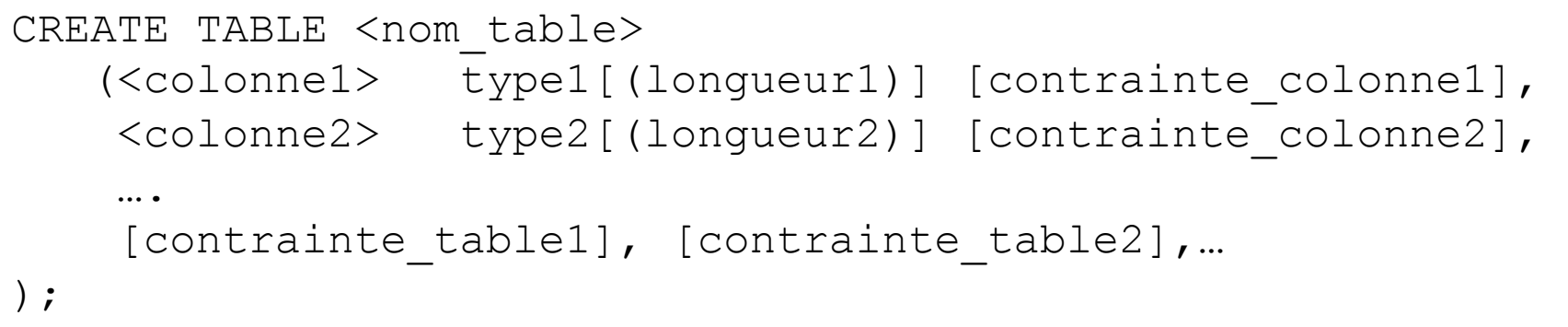

On peut préciser la clause DEFAULT sur une colonne, valeur par défaut sous forme : constante, variable (sysdate, ..), fonction SQL

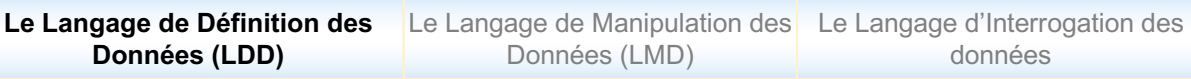

## Création de tables (2)

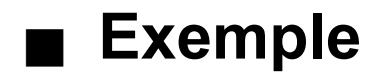

#### Création de tables (3)

<sup>g</sup> **Création le schéma physique d'une table avec importation de données :** crée une table avec une structure définie dans l'ordre CREATE TABLE **et l'instancie avec les données** issues de l'évaluation de l'ordre SELECT

CREATE TABLE <nom table> [(<colonne1> [,<colonne2>,…])] AS SELECT …  $\mathbf{r}$ 

#### <sup>g</sup> **Exemple**

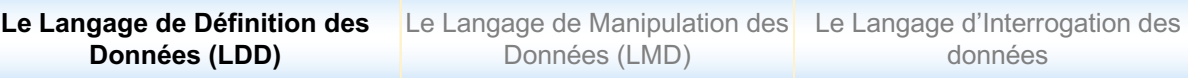

#### Interrogation du méta-shéma

#### § **Rappel**

- Méta-schéma : informations qui décrivent les objets de la base, dont les tables
- § **Affichage des tables de l'utilisateur**

SELECT TABLE NAME FROM User Tables;

#### § **Description d'une table existante**

```
DESC <nom table>;
```
#### Création de tables

CREATE TABLE Produit(RefProd VARCHAR2(10), Designation VARCHAR2(20), Categorie CHAR(1), Prix NUMBER(5,2), Stock NUMBER(2));

#### Produit

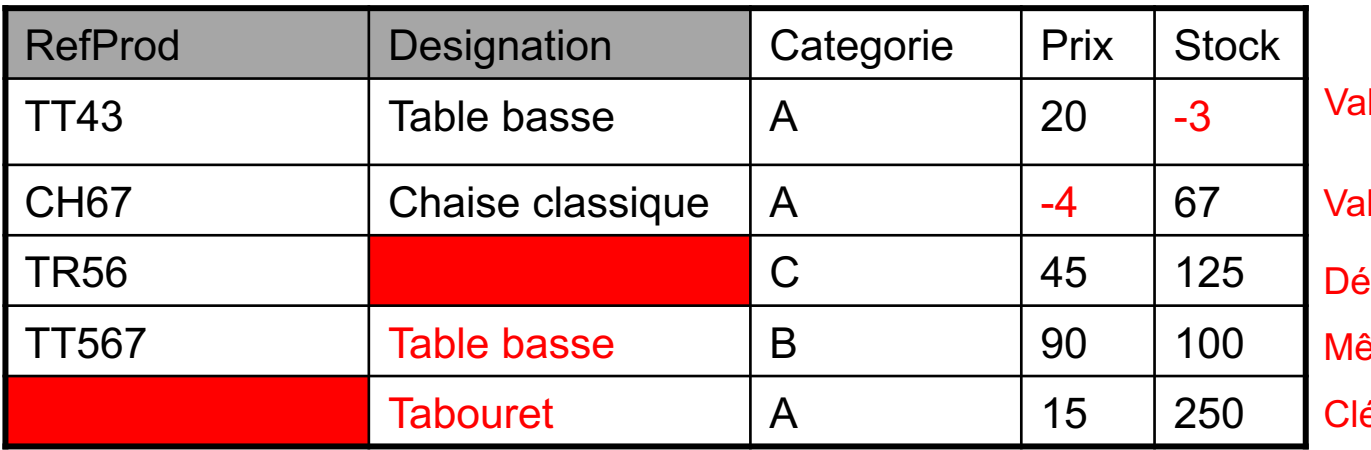

leur de stock négative leur de prix négative signation non rensignée Ime nom pour 2 articles é primaire absente

# Définition de contraintes d'intégrité (1)

# <sup>g</sup> **Contraintes d'intégrité structurelle**

- q Clé primaire : **PRIMARY KEY (PK)**
- q Unicité : **UNIQUE (UN)**
- q Non nullité : **NOT NULL (NN)**
- q Clé étrangère : **FOREIGN KEY (FK)**
- q Domaine : **CHECK (condition) (CK)**

# <sup>g</sup> **Deux niveaux de définition**

- **□ Contrainte attachée à la colonne : la contrainte porte sur** une (1) colonne
- □ Contrainte attachée à la table : la contrainte porte sur une (1) ou plusieurs colonnes

## Définition de contraintes d'intégrité (2)

# <sup>g</sup> **Ce qui est bon à savoir**

- ü **Il est possible de créer des contraintes sans les nommer mais pas recommandé : le nommage des contraintes permet de faciliter leur gestion : activation/désactivation, suppression**
- ü **Si une contrainte n'est pas nommée, le système lui attribue automatiquement un nom : <SYS\_Cnnnnnn>, <sup>n</sup> entier**
- ü **Les contraintes sont représentées dans des méta-tables**

### Définition de contraintes d'intégrité (2)

# <sup>g</sup> **Contrainte attachée à la colonne**

Contrainte définie juste après la colonne

[CONSTRAINT <nom contrainte>] type contrainte;

## <sup>g</sup> **Contrainte attachée à la table**

Contrainte définie après toutes les colonnes de la table

CONSTRAINT <nom contrainte> type contrainte (<colonne1> [<colonne2>,…]); Définition de contraintes d'intégrité (2)

<sup>g</sup> **Vérification des contraintes d'intégrité structurelle**

q *Mode par défaut* : à chaque requête SQL.

Peut être lourde lors de l'exécution de transaction impliquant un volume important de tuples avec de nombreuses contraintes !

□ *Mode différé* : indique que la vérification de la contrainte est différée à la fin de la transaction

CONSTRAINT nom\_contrainte

[NOT] DEFERRABLE

[INITIALLY {DEFERRED|IMMEDIATE}]

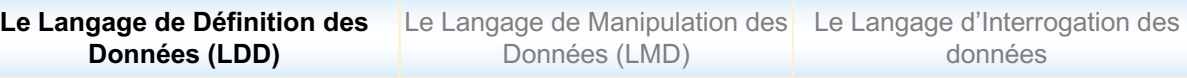

#### Contrainte de clé primaire

# <sup>g</sup> **Clé primaire : PRIMARY KEY (PK)**

Contrainte attachée à la colonne

[CONSTRAINT <nom contrainte>] PRIMARY KEY;

CREATE TABLE Produit(

RefProd VARCHAR(10) CONSTRAINT pk\_Prod

PRIMARY KEY,

Designation VARCHAR(20), ….);

**Contrainte attachée à la table**

#### [CONSTRAINT <nom\_contrainte>] PRIMARY KEY (<colonne1> [<colonne2>,…]);

CREATE TABLE Produit (

RefProd VARCHAR(10),

Designation VARCHAR(20),…

CONSTRAINT pk\_Prod PRIMARY KEY (RefProd));

## Contrainte de clé primaire (mono-attribut)

# <sup>g</sup> **Clé primaire : PRIMARY KEY**

- ü **Toute table a une clé primaire**
- ü **Une clé primaire porte des valeurs uniques, un index est généré automatiquement sur la ou les colonnes clé**
- ü **Une clé primaire porte des valeurs non nulles, inutile de le spécifier; attention, par défaut tout autre colonne peut porter la valeur** null
- ü **Une clé primaire peut être multi-attributs**
- ü **Une clé primaire peut être référencée par une autre table**
- ü **Recommandé : préfixer le nom de la contrainte par « pk\_.. »**

Contrainte de clé primaire (multi-attribut)

<sup>g</sup> **Clé primaire multi-attribut est définie au niveau de la table**

Dans le cas de **clé multi-attribut**, il est recommandé de définir la **contrainte de non nullité** au niveau de chaque colonne participante à la clé.

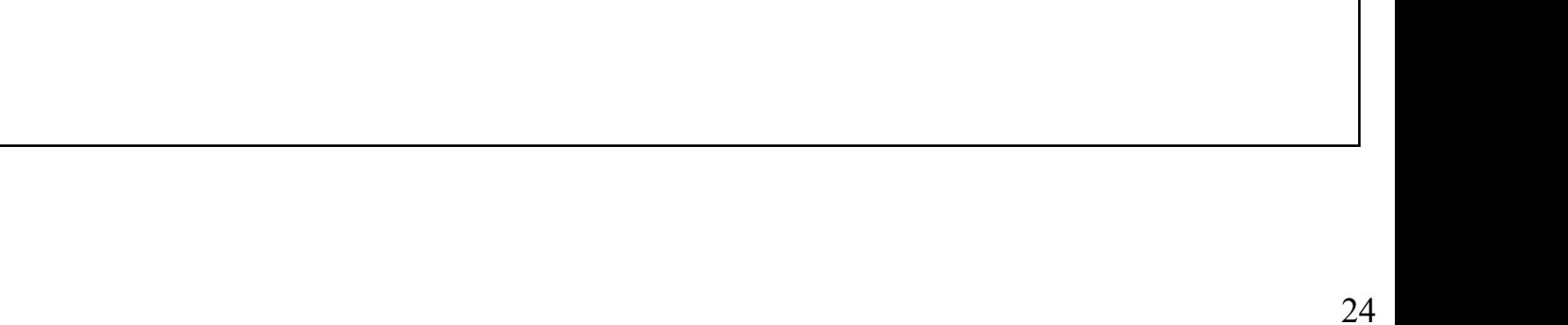

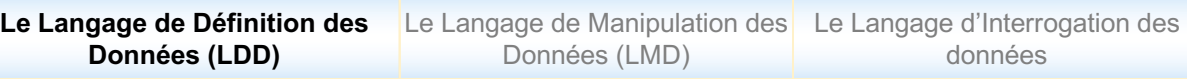

#### Contrainte d'unicité

# <sup>g</sup> **Contrainte d'unicité : UNIQUE**

Deux tuples ne peuvent avoir la même valeur de l'attribut (ou groupe d'attributs) auquel est attaché la contrainte UNIQUE | Contrainte attachée

à la colonne

Contrainte attachée à la table

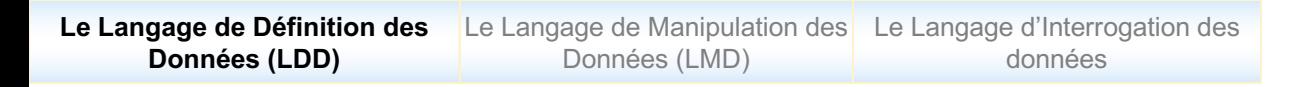

#### Contrainte de non nullité

# <sup>g</sup> **Contrainte de non nullité : NOT NULL**

L'attribut auquel est attaché la contrainte NOT NULL ne peut contenir des valeurs nulles

Le Langage de Manipulation des Le Langage d'Interrogation des Données (LMD) **Le Langage de Définition des Données (LDD)** données

Contrainte de clé étrangère (1)

# <sup>g</sup> **Contrainte de clé étrangère : FOREIGN KEY, REFERENCES**

Contrainte attachée à la colonne

```
[CONSTRAINT <nom_contrainte>] REFERENCES 
\langle \langle \rangle \langle \rangle \langle \langle \rangle \langle \rangle [ON DELETE CASCADE];
```
Contrainte attachée à la table

```
CONSTRAINT <nom contrainte> FOREIGN KEY (<nom col>)
REFERENCES <nom table>(<nom col>[,<nom col>].. )
[ON DELETE CASCADE];
```
Contrainte de clé étrangère (2)

# <sup>g</sup> **Contrainte de clé étrangère : FOREIGN KEY, REFERENCES**

ü **Permet de déclarer une clé étrangère avec une (ou plusieurs) clés primaires ou UNIQUE de la même table ou d'une autre table**

- ü **Valeurs nulles ou référençant une valeur existante dans la colonne référencée. Les clés étrangères peuvent être nulles si aucune contrainte NOT NULL n'est spécifiée**
- ü **Option ON DELETE CASCADE indique que la suppression d'une ligne de la table-parent va entraîner la suppression des lignes de la table fils qui la référencent**

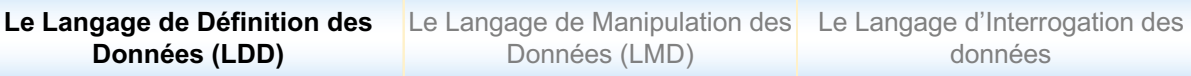

# Contrainte de clé étrangère (3)

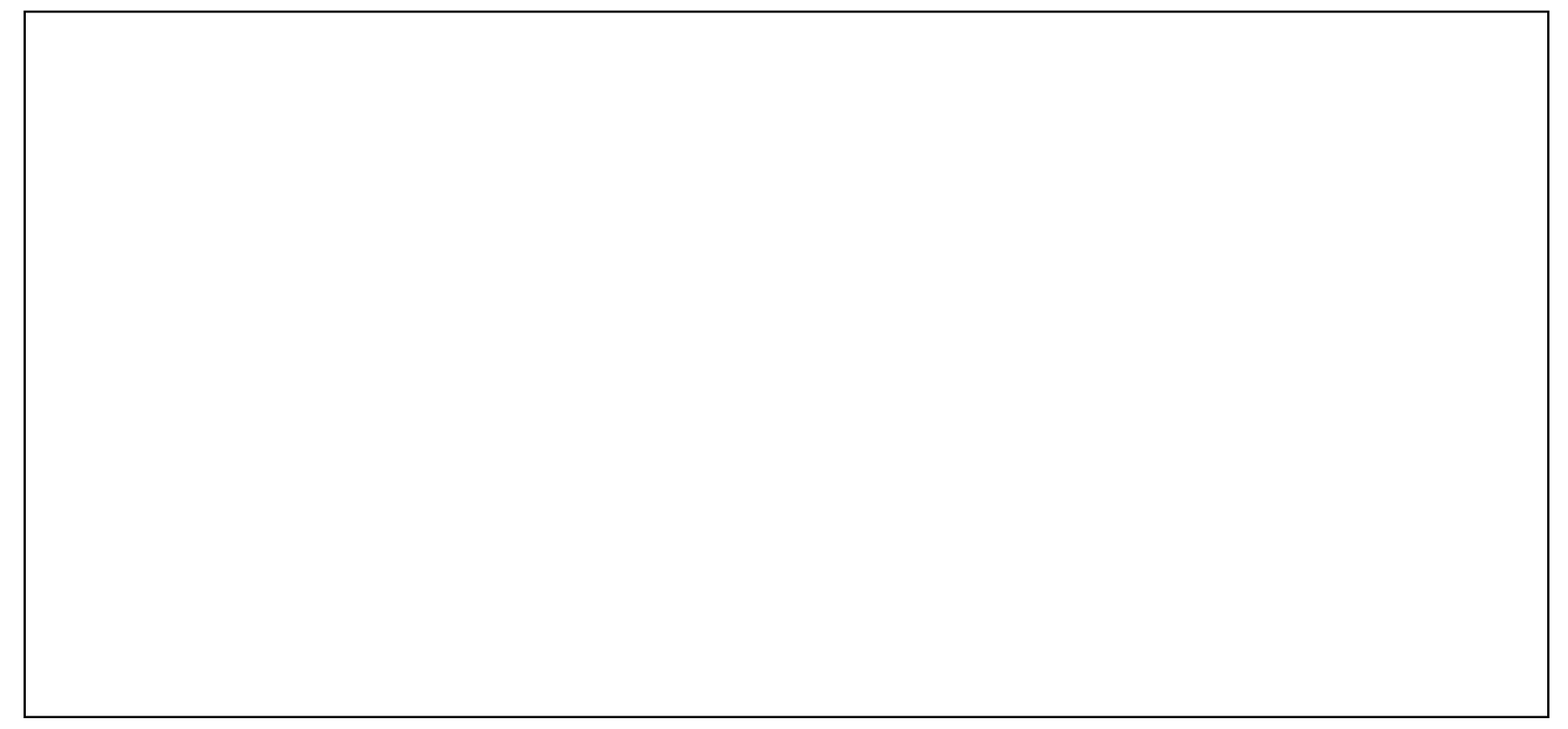

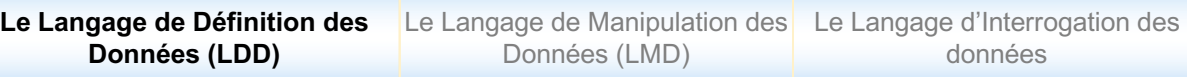

### Contrainte de clé étrangère (4)

## ■ Exemple : Clause ON DELETE CASCADE

LignComm

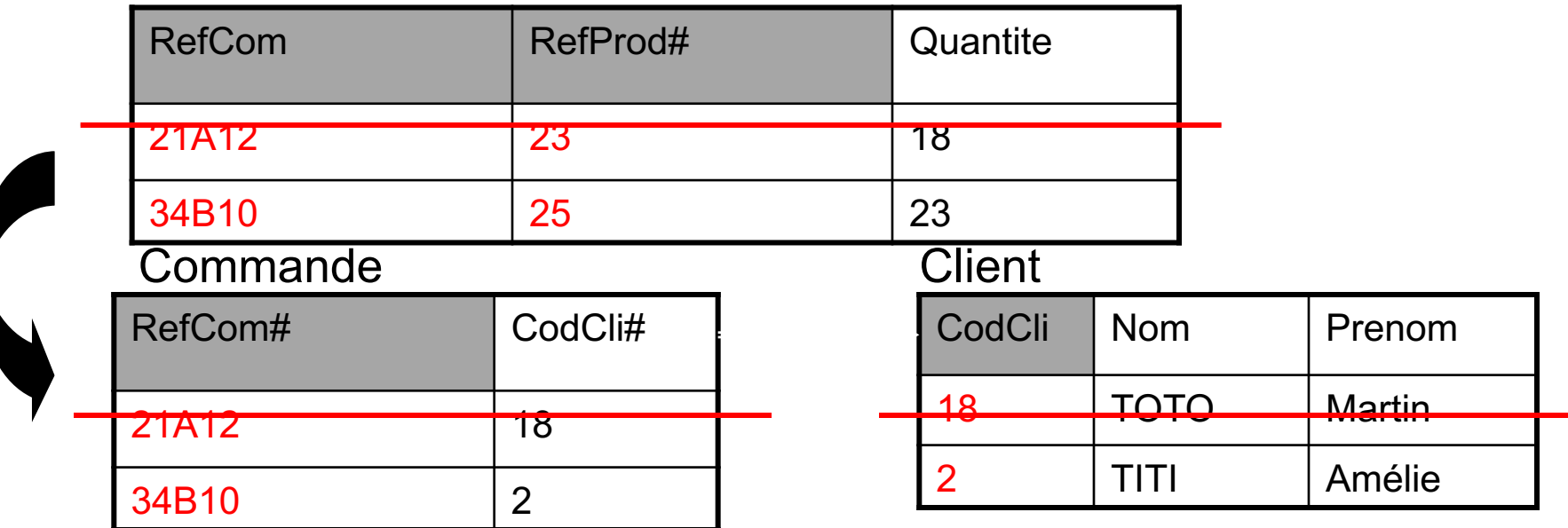

Exemple : référence dans la même table

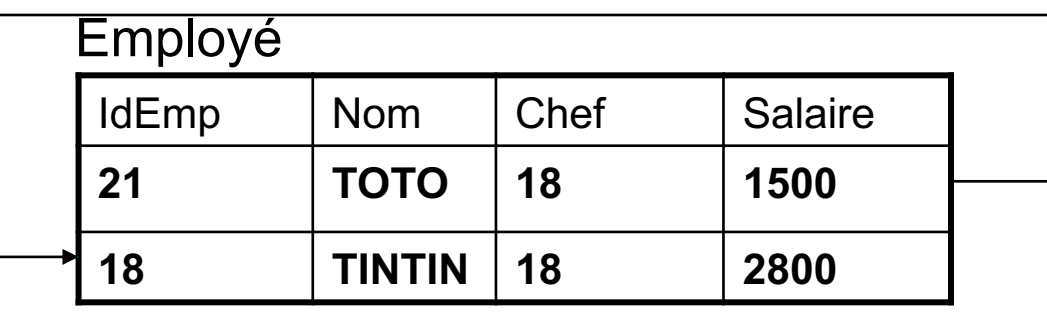

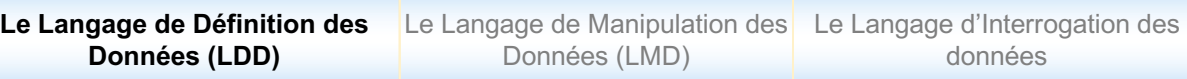

#### Contrainte de DOMAINE

# <sup>g</sup> **Contrainte de DOMAINE : CHECK (condition)**

L'attribut auquel est attaché la contrainte CHECK (condition) prend une valeur qui satisfait la condition

> Contrainte attachée à la colonne

Att ..... CHECK (condition);

Att ..... CONSTRAINT nom contrainte CHECK (condition);

Contrainte attachée à la table

CONSTRAINT nom\_contrainte CHECK (condition);

#### Contrainte de DOMAINE

# <sup>g</sup> **Contrainte de DOMAINE : CHECK (condition)**

```
CREATE TABLE LignComm (
```
RefComm VARCHAR(10) CONSTRAINT nn\_RefComm NOT NULL,

RefProd VARCHAR(10) CONSTRAINT nn \_ RefProd NOT NULL,

```
QtiteComm NUMBER(4) CONSTRAINT ck Qtite CHECK(QtiteComm>0),
```

```
CONSTRAINT pk LignComm PRIMARY KEY(RefComm,Refprod));
```

```
CREATE TABLE Employe (
NumEmp NUMBER (4) CONSTRAINT pk_NumEmp PRIMARY KEY, 
Salaire NUMBER(9,2),
Commission NUMBER(5,2), 
CONSTRAINT ck_salgar CHECK (salaire + NVL(commission)>1500)
CONSTRAINT ck salsupcomm CHECK (salaire > commission));
```
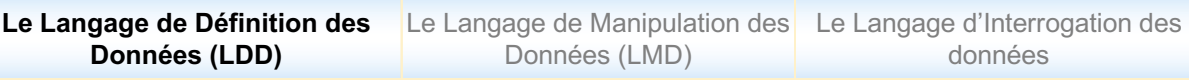

#### Bilan sur les contraintes

### <sup>g</sup> **PRIMARY KEY (pk)**

 $\Box$  Valeurs d'une clé primaire, uniques et non nulles

## <sup>g</sup> **FOREIGN KEY (fk)**

**□ Valeurs d'une clé étrangère incluses dans les valeurs d'une colonne (source)** unique

# <sup>g</sup> **UNIQUE (un)**

 $\Box$  Valeurs d'une colonne sans autorisation de doublons, avec valeurs null autorisées

## <sup>g</sup> **CHECK (ck)**

 $\Box$  Valeurs d'une colonne qui satisfont une condition spécifiée dans la contrainte

# <sup>g</sup> **NOT NULL (nn)**

Toutes les valeurs de la colonne sont renseignées (valeur  $null$  interdite)

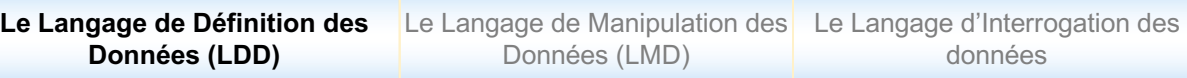

#### Méta-schéma et contraintes

#### <sup>g</sup> **Interrogation des contraintes définies dans une table**

```
SELECT CONSTRAINT_NAME, CONSTRAINT TYPE, STATUS
FROM USER_CONSTRAINTS
WHERE TABLE NAME= <table name>
ORDER BY CONSTRAINT NAME;
```

```
SELECT CONSTRAINT_NAME, CPNSTRAINT TYPE, STATUS
FROM USER_CONSTRAINTS
WHERE TABLE NAME= 'Produit'
ORDER BY CONSTRAINT NAME;
```
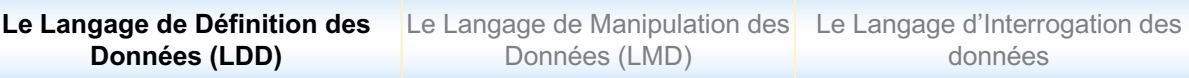

#### Renommage d'une table

RENAME <ancienNom> TO <nouveaunom>;

- ü **Toutes les contraintes de l'ancienne table sont reportées automatiquement sur la nouvelle**
- ü **Vues, synonymes et procédures doivent être recrées**

## Mise à jour de la structure des tables

# <sup>g</sup> **Mise à jour des colonnes**

- $\Box$  Ajout, suppression de colonnes
- $\Box$  Modification du type des colonnes

# <sup>g</sup> **Mise à jour des contraintes**

- $\Box$  Ajout, suppression de contraintes
- $\Box$  Renommage de contraintes
- $\Box$  Activation/désactivation de contraintes
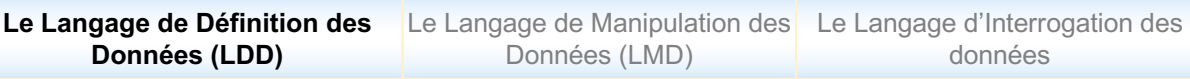

#### Mise à jour des colonnes

#### <sup>g</sup> **Ajout de colonnes**

```
ALTER TABLE <nom table>
```

```
ADD (col1 <type1>, [col2 <type2> …]);
```
#### <sup>g</sup> **Modification des colonnes**

```
ALTER TABLE <nom table>
```

```
MODIFY (col1 <type1>, [col2 <type2> …]);
```
**Modification possible si : (1) les valeurs de la colonne à modifier sont nulles ou (2) nouveau type compatible avec les données déjà instanciées**

#### <sup>g</sup> **Suppression des colonnes**

```
ALTER TABLE <nom table>
DROP COLUMN <nom colonne>;
```
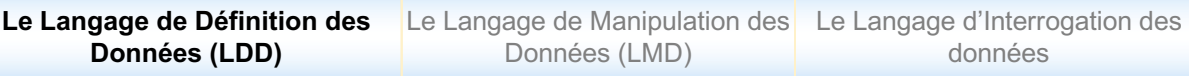

### Mise à jour d'une table : exemples

### Mise à jour des contraintes (1)

### <sup>g</sup> **Ajout, suppression, renommage de contraintes**

```
ALTER TABLE <nom table>
```

```
DROP CONSTRAINT <nom contrainte>;
```
ADD CONSTRAINT <nom contrainte> <type contrainte>;

RENAME CONSTRAINT <anc\_nom> TO <nouv\_nom>;

### Mise à jour des contraintes : exemples

### <sup>g</sup> **Ajout, suppression, renommage de contraintes**

Le Langage de Manipulation des Le Langage d'Interrogation des Données (LMD) **Le Langage de Définition des Données (LDD)** données

### Mise à jour des contraintes (2)

### <sup>g</sup> **Activation/désactivation des contraintes**

Permet d'activer (ENABLE) ou d'annuler (DISABLE) momentanément la vérification de certaines contraintes, parfois pour améliorer les performances lors de l'ajout d'un grand volume de données.

ALTER TABLE <nom table>

ENABLE|DISABLE CONSTRAINT <nom contrainte>;

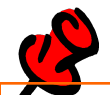

**Les contraintes existent dans le dictionnaire des données mais ne sont plus actives !**

**La commande ENABLE met la valeur de l'attribut STATUS à ON**

**La commande DISABLE met la valeur de l'attribut STATUS à OFF**

#### Mise à jour des contraintes : exemples

### <sup>g</sup> **Activation/désactivation des contraintes**

```
ALTER TABLE Lign_Comm
```

```
DISABLE CONSTRAINT ck_Qtite;
```

```
ALTER TABLE Employe
DISABLE PRIMARY KEY;
```

```
ALTER TABLE Lign_Comm
ENABLE CONSTRAINT ck_Qtite;
```
### Mise à jour des contraintes (3)

## <sup>g</sup> **Récupération des données non valides**

Permet de récupérer dans une table « rejet » des données ne respectant pas une contrainte d'intégrité (généralement suite à son activation)

```
ALTER TABLE <nom table>
```
ENABLE <nom contrainte>

EXCEPTION INTO <nom-table-rejet>;

La table rejet a le schéma :

```
CREATE TABLE <nom table rejet> (
row ROWID,
owner VARCHAR2(30),
Table name VARCHAR2(30),
```

```
Constraint VARCHAR2(30));
```
Pour récupérer les données ne satisfaisant pas les contraintes

```
SELECT <nom table>.*
FROM <nom table>, <nom-table-rejet>
WHERE <nom-table>.ROWID=<nom-table-rejet>.row;
```
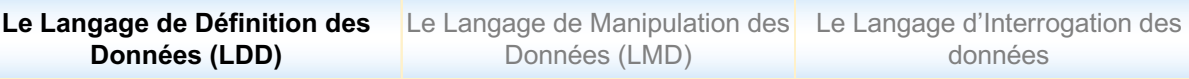

#### Suppression d'une table

# <sup>g</sup> **Suppression de table**

Suppression du schéma physique de la table et des données

DROP TABLE <nom table>;

DROP TABLE EMPLOYE;

*--* Attention à la suppression d'une table avec clé référencée par un FOREIGN KEY dans une table fille ('*enfant orphelin'*) > ERROR ORA-02449

**--** *Suppression de table et des contraintes de référence filles*

DROP TABLE <nom table> CASCADE CONSTRAINTS;

DROP TABLE LignComm CASCADE CONSTRAINTS;*;]*

### Manipulation des données

### <sup>g</sup> **Insertion de données**

- $\checkmark$  Insertion de tuples dont les valeurs sont spécifiées directement dans la commande ou issues de l'évaluation d'un ordre SELECT
- $\checkmark$  Commande : INSERT

### <sup>g</sup> **Modification des données**

- $\checkmark$  Modification des valeurs de colonnes des tuples d'une table
- ü Commande : UPDATE

## <sup>g</sup> **Suppression des données**

- $\checkmark$  Suppression de tous les tuples d'une table ou de ceux qui répondent à une condition
- $\checkmark$  Commande : DELETE

#### Insertion des données

### <sup>g</sup> **Insertion de valeurs directes**

INSERT INTO <nom table> [(liste de colonnes)] VALUES (liste des valeurs);

### <sup>g</sup> **Insertion de valeurs issues d'autres tables**

INSERT INTO <nom table> [(liste de colonnes)] SELECT …;

ü **Par défaut, toutes les colonnes sont dans l'ordre donné lors de la création de la table** ü **Les colonnes qui ne sont pas dans la liste auront la valeur par défaut NULL** ü **Les valeurs doivent respecter les contraintes des colonnes**

ü **Les chaînes de caractères sont entre ' '**

ü **Si la clé étrangère est déclarée NOT NULL, l'insertion d'une ligne « fils » n'est possible que si elle est rattachée à une ligne « père » existant. Dans le cas contraire, insertion possible (père inconnu)**

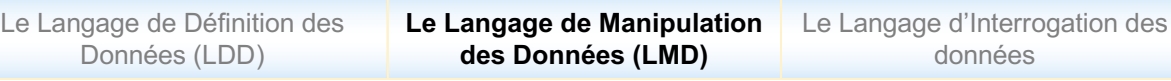

### Insertion des données : exemples

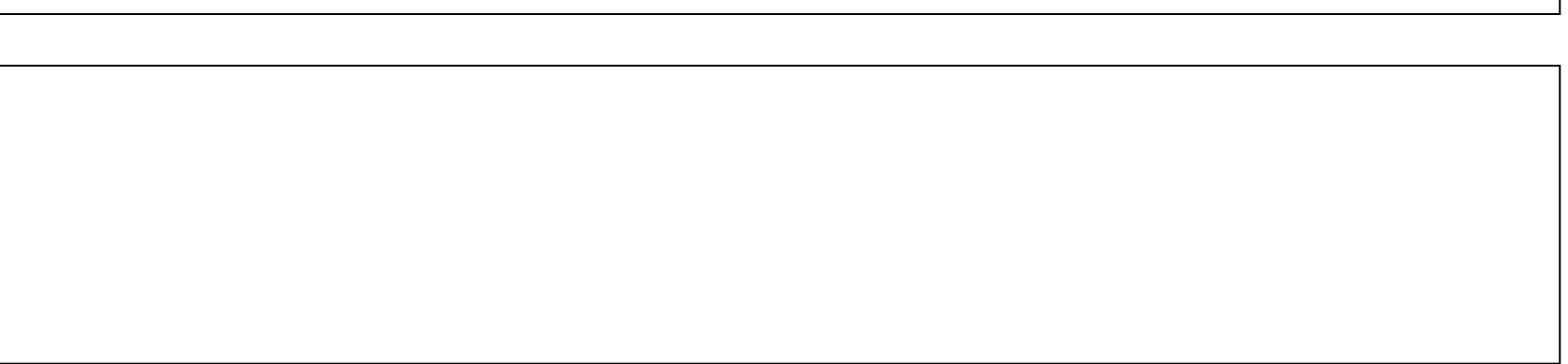

#### Insertion des données : cas des valeurs auto-incrémentées

*-- création de la séquence* CREATE SEQUENCE <nomsequence> [START WITH N] -- valeur par défaut de N est 1 [INCREMENT BY M]; -- valeur par défaut de M est 1

*-- utilisation de la séquence* INSERT INTO <nomTable> VALUES (<nomsequence>.nextval, …..);

*-- création de la séquence* CREATE SEQUENCE codeemp START WITH 1 INCREMENT BY 1: *-- utilisation de la séquence* INSERT INTO Employe VALUES(codeemp.nextval,2500, 200); Modification des données (1)

#### <sup>g</sup> **Mise à jour d'une ou plusieurs colonnes associée (s) à une ou plusieurs lignes**

```
UPDATE <nom_table>
SET colonne1 = valeur1
   [, colonne2 = valeur2...[WHERE predicat];
```
**- Pour chaque tuple qui satisfait le prédicat spécifié dans la clause WHERE, on affecte le résultat de chaque expression à chaque colonne col <sup>i</sup> spécifiée - La valeur affectée doit respecter le type et les contraintes de la colonne**

Modification des données (2)

<sup>g</sup> **Mise à jour d'un ensemble de colonnes à partir d'une requête SELECT**

```
UPDATE \leqnom table>SET (colonne1, colonne2, ..) = (SELECT ...)
[WHERE predicat];
```
**Pour chaque tuple qui satisfait le prédicat spécifié dans la clause WHERE, le résultat de la clause SELECT est affecté à chaque colonne tuple (col1, col2, ..) de la table.**

ü **L'ordre SELECT ne doit retourner qu'une seule ligne au plus !**

Modification des données (2)

<sup>g</sup> **Mise à jour d'un ensemble de colonnes à partir d'une requête SELECT**

#### Employé

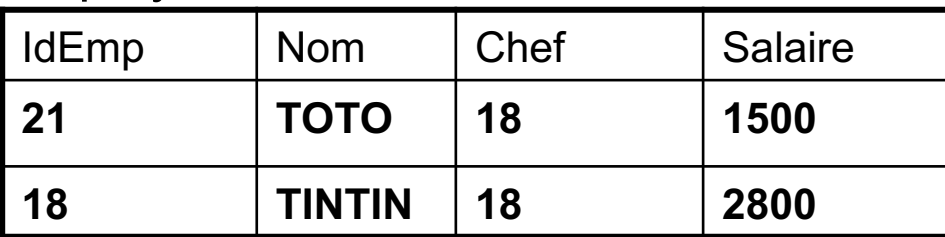

#### FichEMP

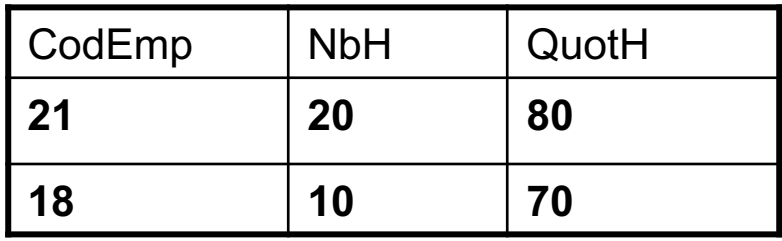

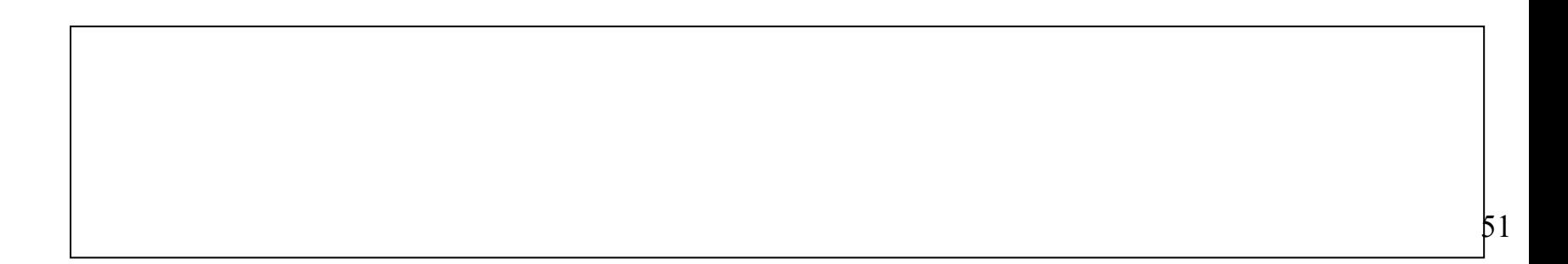

#### Suppression des données

#### <sup>g</sup> **Suppression d'une ou plusieurs lignes**

DELETE FROM <nom table> [WHERE predicat];

### <sup>g</sup> **Exemples**

DELETE FROM Produit WHERE Categorie='A';

DELETE FROM Commande WHERE CodCli IN (SELECT CodCli FROM MauvaisPayeurs);

#### **Cohérence de l'intégrité référentielle lors de la manipulation de données**

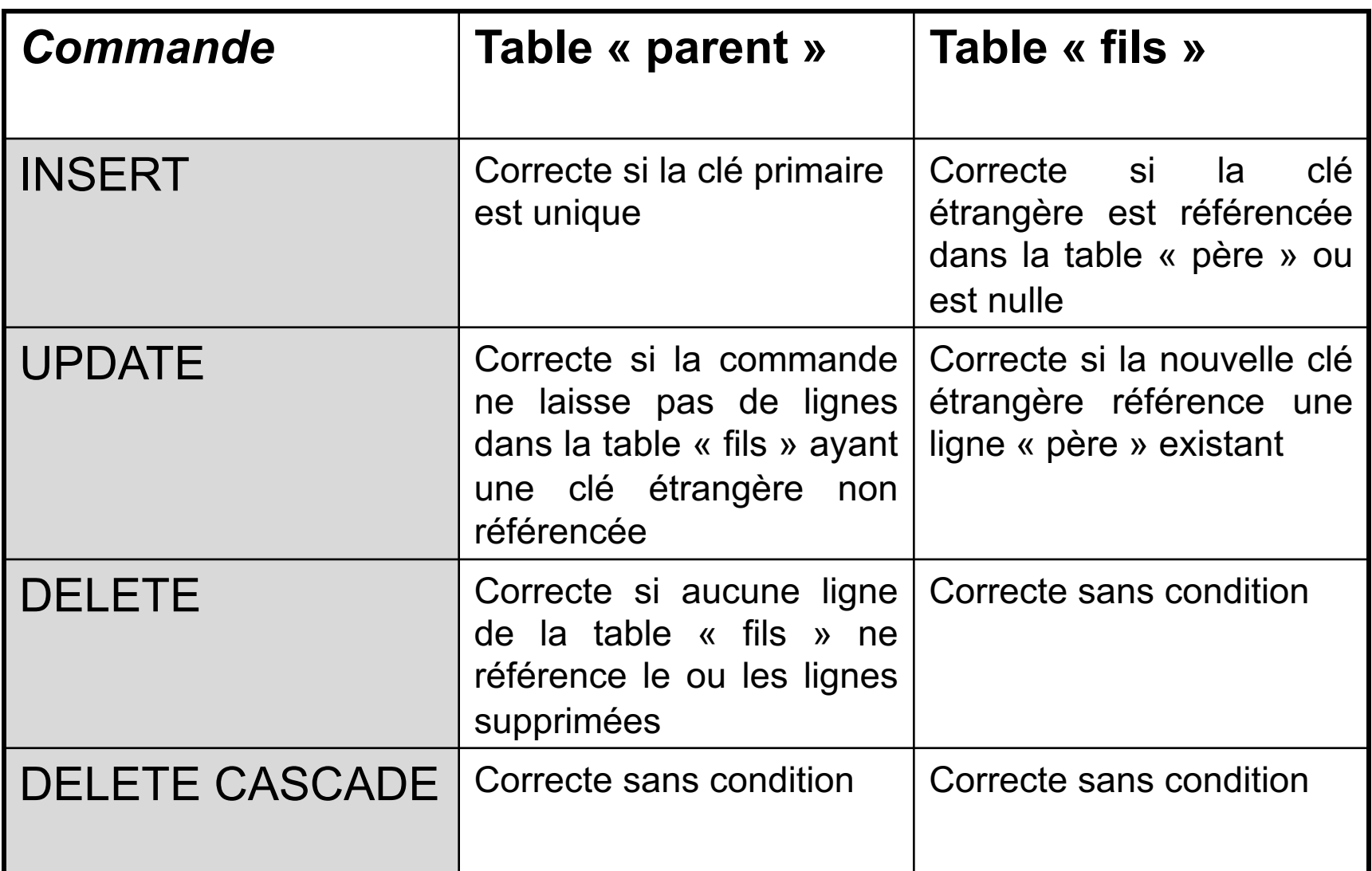

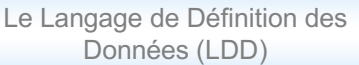

**Le Langage de Manipulation des Données (LMD)**

Le Langage d'Interrogation des données

### Principe des transactions

### <sup>g</sup> **Transaction**

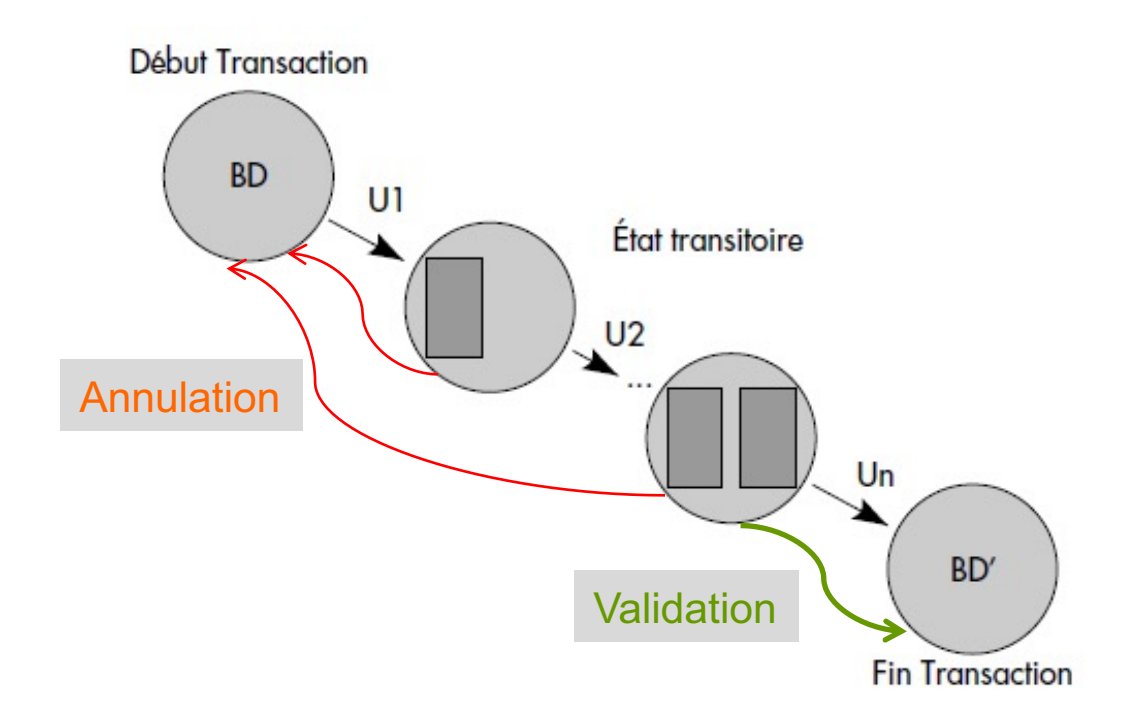

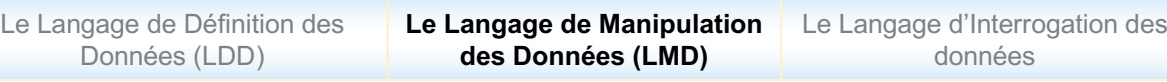

### Principes des transactions

# <sup>g</sup> **Transaction**

Ensemble d'opérations (INSERT, UPDATE, DELETE) exécutés comme un bloc (TOUT ou RIEN)

## <sup>g</sup> **COMMIT (Validation, confirmation)**

- $\checkmark$  Commande permettant le transfert physique des données résultant de la mise à jour vers la BD : les transactions de mise à jour reportées dans la BD
- $\checkmark$  Le SGBD enregistre l'instant de validation (SAVEPOINT) qui correspond à un état cohérent de la base

# <sup>g</sup> **ROLLBACK (Annulation, retour arrière)**

 $\checkmark$  Les mises à jour sont annulées jusqu'au point de validation

# Interrogation des données (1)

- <sup>g</sup> Objectif **:** sélectionner des données à partir de la BD qui satisfont des conditions
	- ü *Sélectionner* : SELECT col1, col2, …
	- v *À partir de la BD* : FROM table1, table2, …
	- **Conditions à satisfaire** : WHERE <condition>
	- Requête SELECT sur tables et opérations algébriques sur relations
	- $\sqrt{P}$ rojection  $\pi_{a1}$   $_{an}R$  : sur les colonnes précisées après le SELECT
	- $\checkmark$  *Sélection*  $\sigma_{predicate}$  R : sur les lignes qui répondent à la <condition> précisée après WHERE
	- √ *Produit cartésien* RXS: des tables avec évaluation de la <condition>
	- $\checkmark$  Le résultat de toute opération est une relation : propriété de fermeture

1

Données (LMD)

# Interrogation des données (2)

#### **Commande**

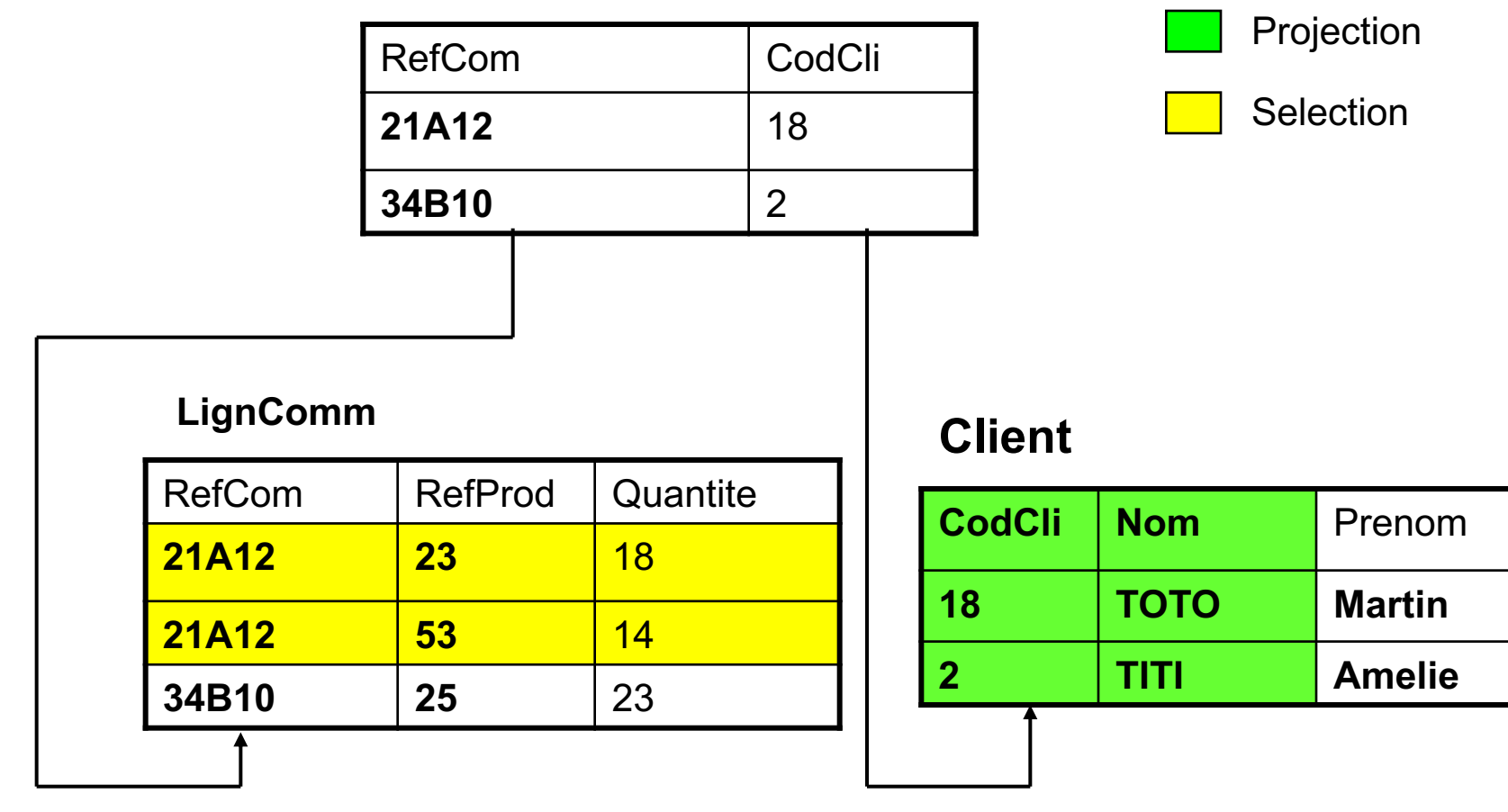

# Interrogation des données (3)

# <sup>g</sup> **Syntaxe générale**

```
SELECT [DISTINCT|UNIQUE| ALL] {listeColonnes/expression}
FROM nomTable1, [, nomTable2]
[WHERE condition]
[GROUP BY <colonne>|<expression>]
[HAVING <condition>]
[{UNION|UNION ALL|INTERSECT|MINUS} (sousRequête)]
[ORDER BY <colonne>|<expression> [asc|desc]];
```
Le Langage de Manipulation des **Le Langage d'Interrogation des**  Données (LMD) Le Langage de Définition des Données (LDD) **données**

### Clause SELECT

#### <sup>g</sup> *SELECT [DISTINCT|UNIQUE|ALL] ListeColonnes*

- Ø DISTINCT/UNIQUE *:* permet de donner les valeurs uniques (sans doublons)
- Ø ALL *:* prend en compte les doublons
- Ø ListeColonnes

#### ü *Forme*

```
{*|expression1 [[AS] alias1 ] [,expression2 [AS] 
alias2 ]…}
```
*\** : pour désigner toutes les colonnes expression : nom de la colonne, fonction, constante ou calcul alias : renomme l'expression

*nom1, nom2, ...* : alias pour désigner la colonne

Le Langage de Définition des Données (LDD)

Données (LMD)

Le Langage de Manipulation des **Le Langage d'Interrogation des données**

### Clause FROM

### <sup>g</sup> *SELECT Monotable*

SELECT FROM <Table> [Alias]

- Ø Une table après la clause SELECT
- $\triangleright$  La table peut être nommée avec un synonyme (alias) : l'intérêt étant d'utiliser une abréviation du nom de la table

#### n *SELECT Multi-tables*

SELECT FROM <Table1> [Alias], <Table2> [Alias], …

- Ø Plusieurs tables après la clause SELECT
- $\triangleright$  Les tables peuvent être nommées à l'aide d'un alias

#### Le Langage de Manipulation des **Le Langage d'Interrogation des données**

### Clauses SELECT…FROM : exemples SELECT (1)

#### SELECT \* FROM PRODUIT;

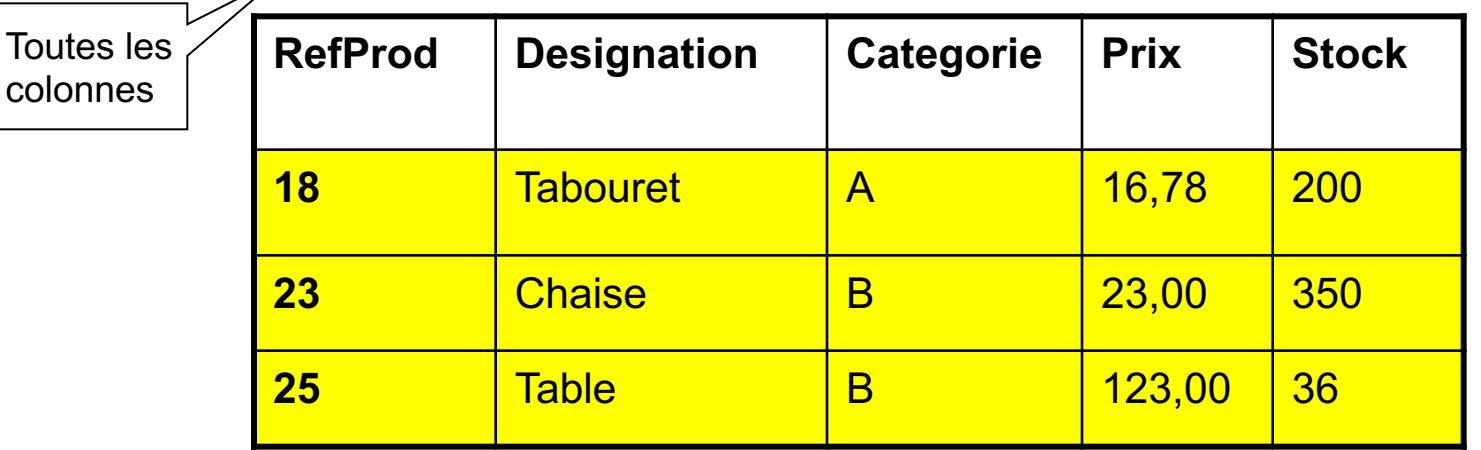

#### SELECT RefProd, Stock FROM Produit;

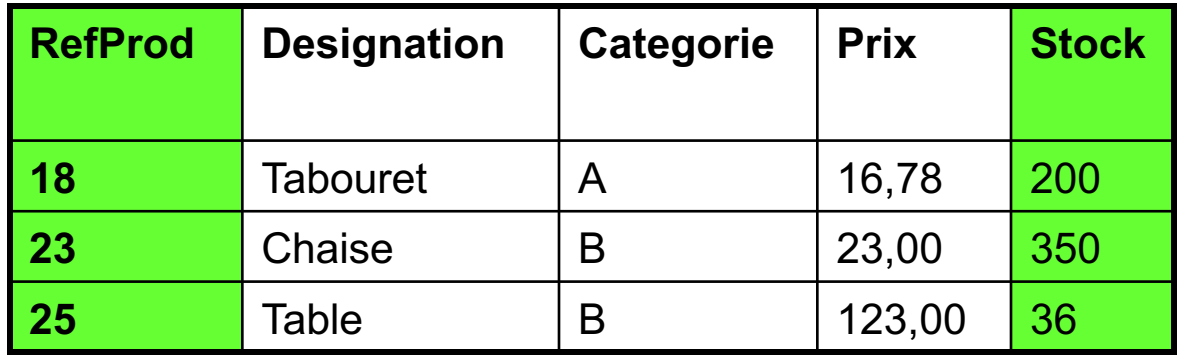

# Clauses SELECT…FROM : exemples (2)

SELECT RefComm AS "Reference" FROM LignComm;

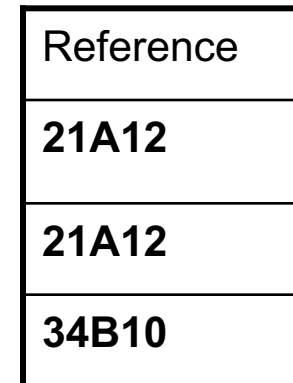

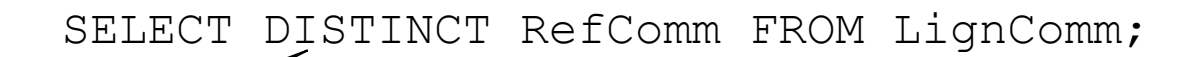

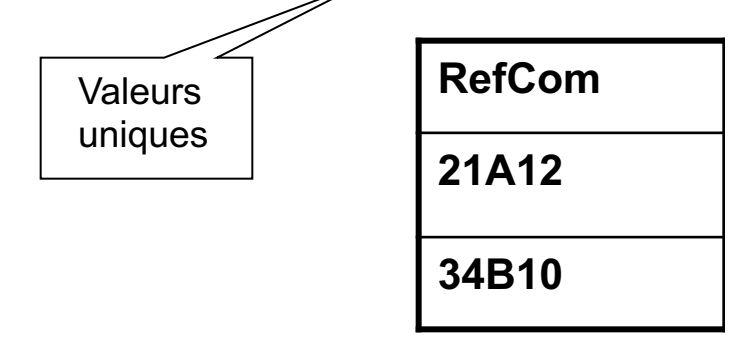

# Clause WHERE : forme générale (1)

### <sup>g</sup> *[WHERE CONDITION]*

La clause WHERE permet de préciser un prédicat sur les lignes Ø Condition : expression logique (retournant VRAI ou FAUX) composée de colonnes, expressions, constantes qui sont des opérandes liés par des opérateurs

*<*<opérande> <opérateur> <opérande>

ü <opérateur> de base

- o *De comparaison (>, =, <, >=, <=, <>, !=)*
- o *Logiques (NOT, AND, OR)*

# Clause WHERE : opérateurs ensemblistes (1)

 $X: (x_1, x_2, \ldots, x_N);$  a : colonne, valeur, expression

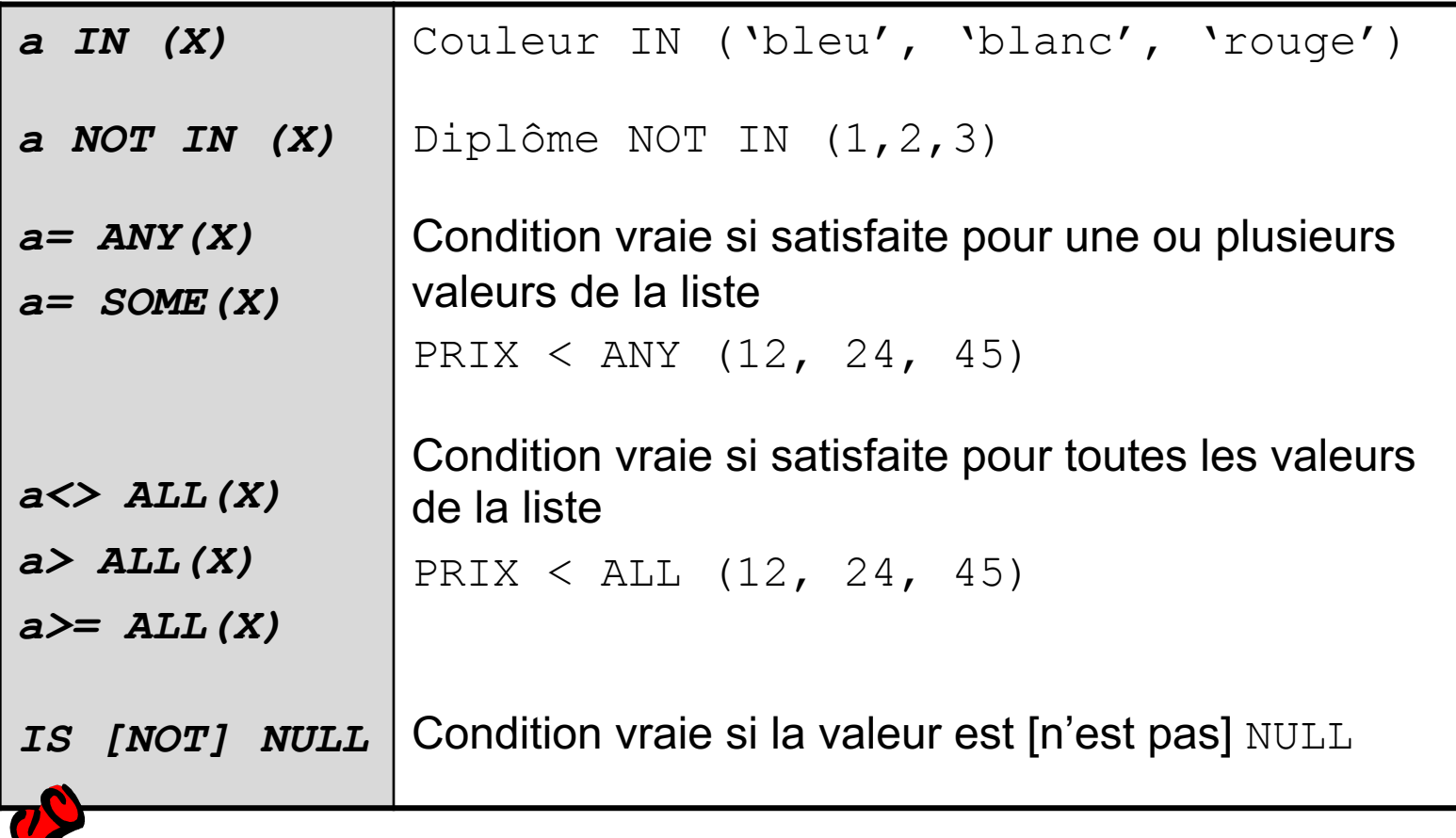

**Attention, ne jamais utiliser les opérateurs '=' ou '<>' devant la valeur 'NULL'. Utiliser strictement IS NULL, IS NOT NULL X=NULL est toujours évaluée à faux**

Le Langage de Manipulation des **Le Langage d'Interrogation des**  Données (LMD) Le Langage de Définition des Données (LDD) **données**

# Clause WHERE : opérateurs (2)

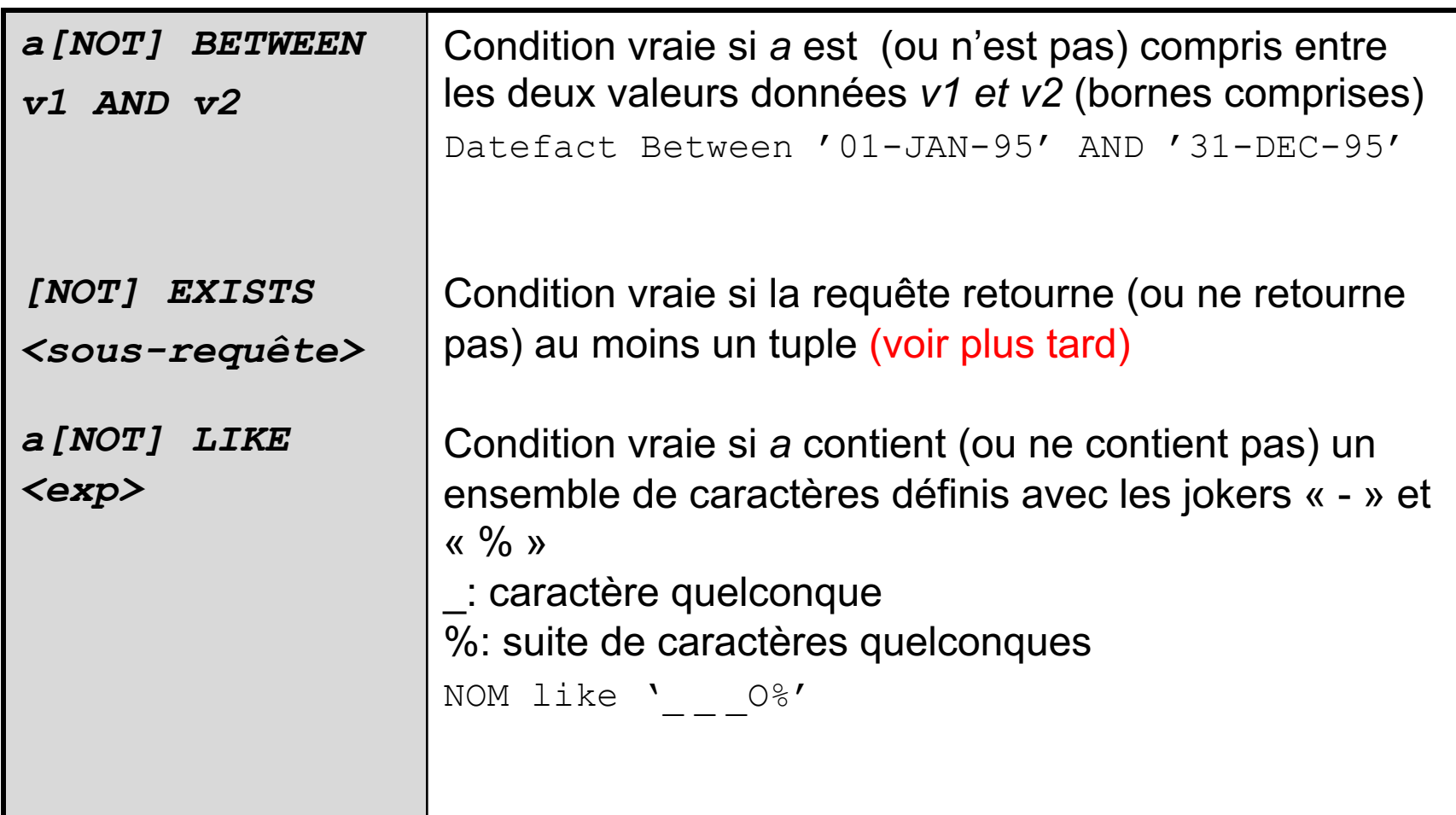

### Clause WHERE : opérateurs (3)

#### $\triangleright$  Opérande

ü*Nom de colonne*

ü*Valeur*

- o Numérique (entière ou décimale)
- o Alphanumérique (entre quotes '')
- o Date

ü*Expression*

- o Arithmétique (utilisant les  $+$  ,- ,<sup>\*</sup>, /)
- o Fonctions

#### ü*Sous-requête*

o Requête fournissant une valeur ou une liste de valeurs compatibles

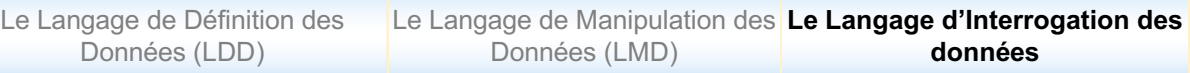

### Clause WHERE : exemples

Produits de la catégorie 'A' ou 'C'

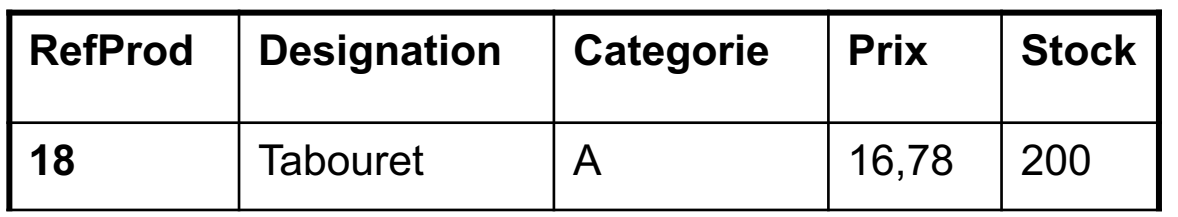

Références des produits dont le Prix est compris entre 15 et 25 euros et dont la désignation commence par la caractère 't', casse non respectée

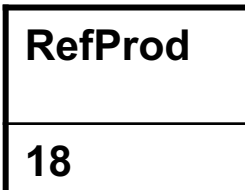

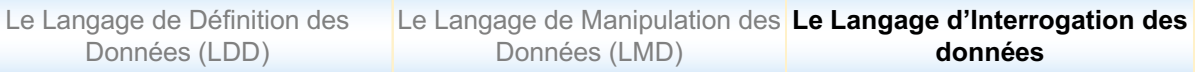

### Clause WHERE : exemples

Références des produits commandés avec une quantité supérieure strictement à 15, et quantités commandées associées

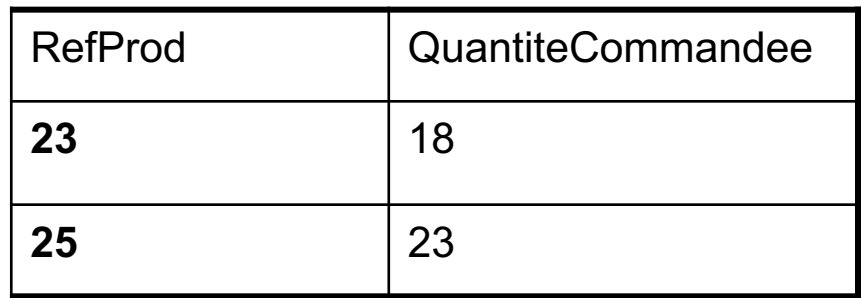

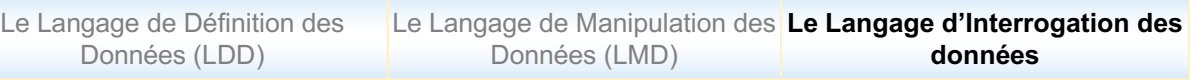

### Clause WHERE : fonctions (1)

- Utilisées dans les expressions, opérandes des conditions
- <sup>g</sup> Fonctions catégorisées selon le type des arguments associés
	- $\triangleright$  Fonctions numériques
	- $\triangleright$  Fonctions chaînes de caractères
	- $\triangleright$  Fonctions date
	- $\triangleright$  Fonctions de conversion
	- $\triangleright$  Autres fonctions

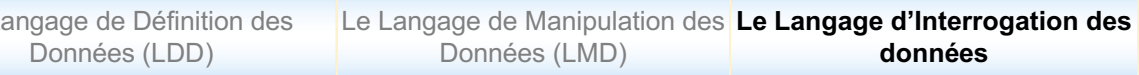

### Fonctions arithmétiques

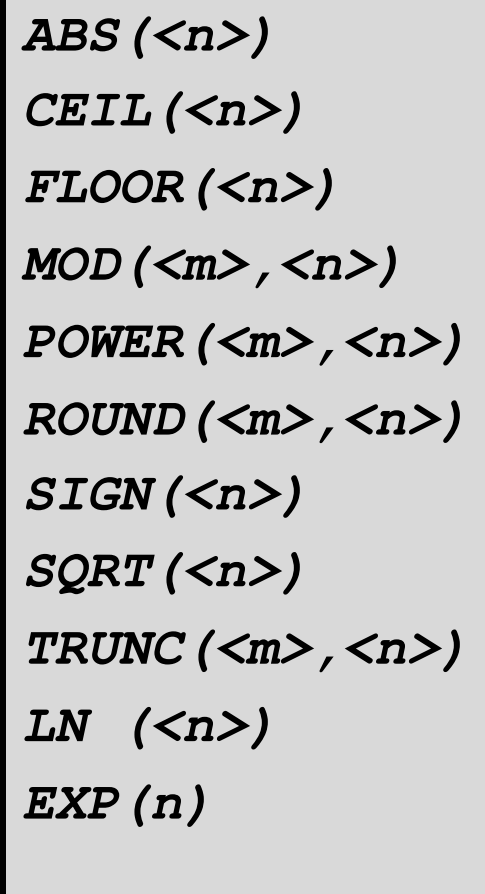

Le L

Valeur absolue de *n* Entier supérieur ou égal à *n* Troncature à valeur entière Reste de la division de *m* par *n m* élevé à la puissance *n m* arrondi à *n* décimales Signe (-1 si <0, 0 si =0, 1 si >0) Racine carrée de *n* (0 si *n*<0) *m* tronqué à *n* décimales Logarithme népérien *e* (2.7182) à la puissance *n*

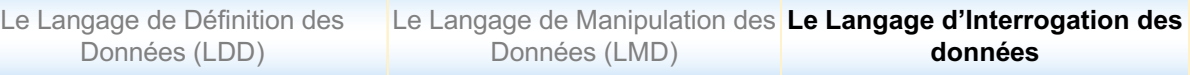

### Fonctions sur les chaînes de caractères

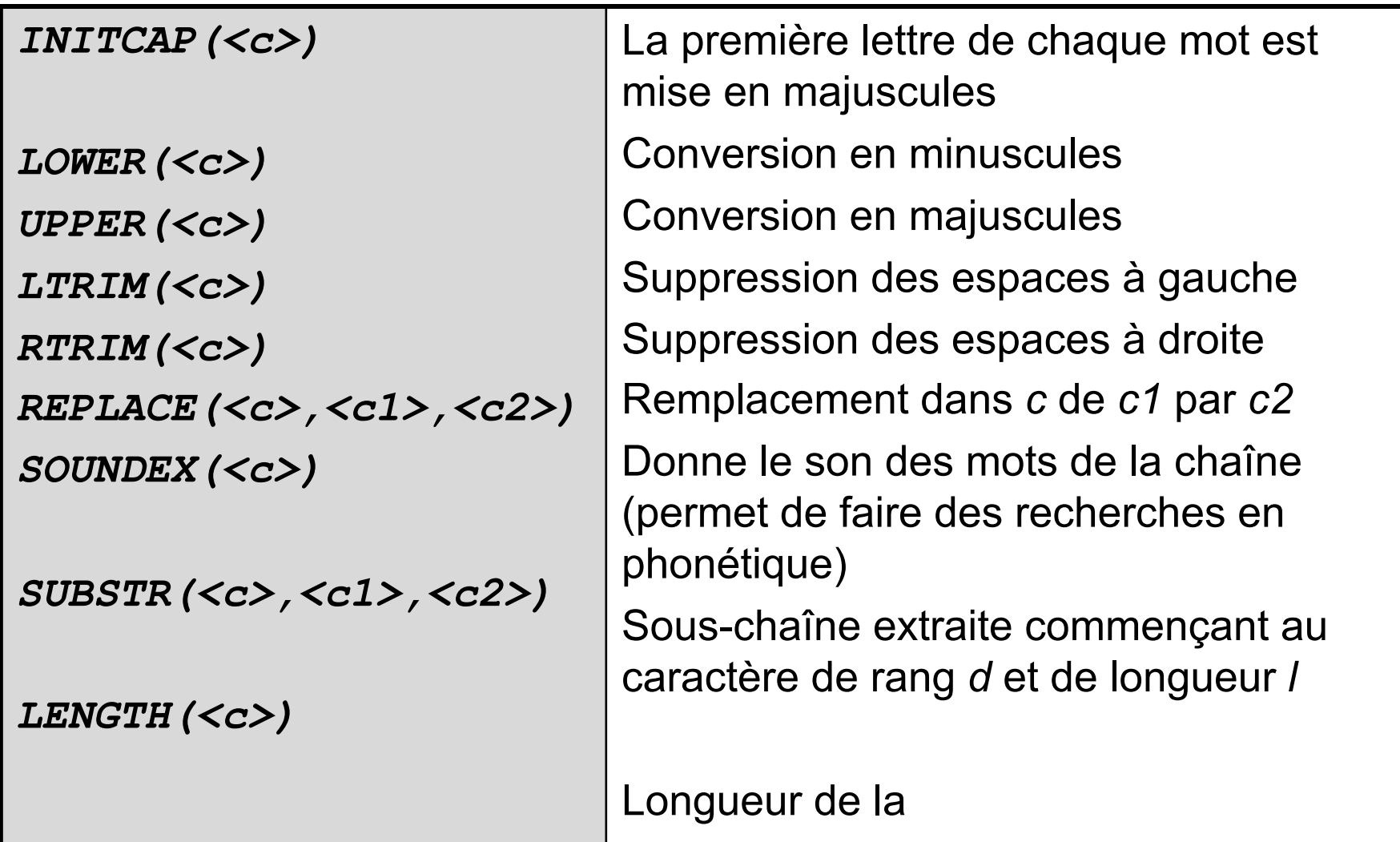

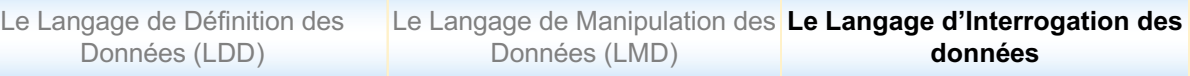

### Fonctions sur les dates

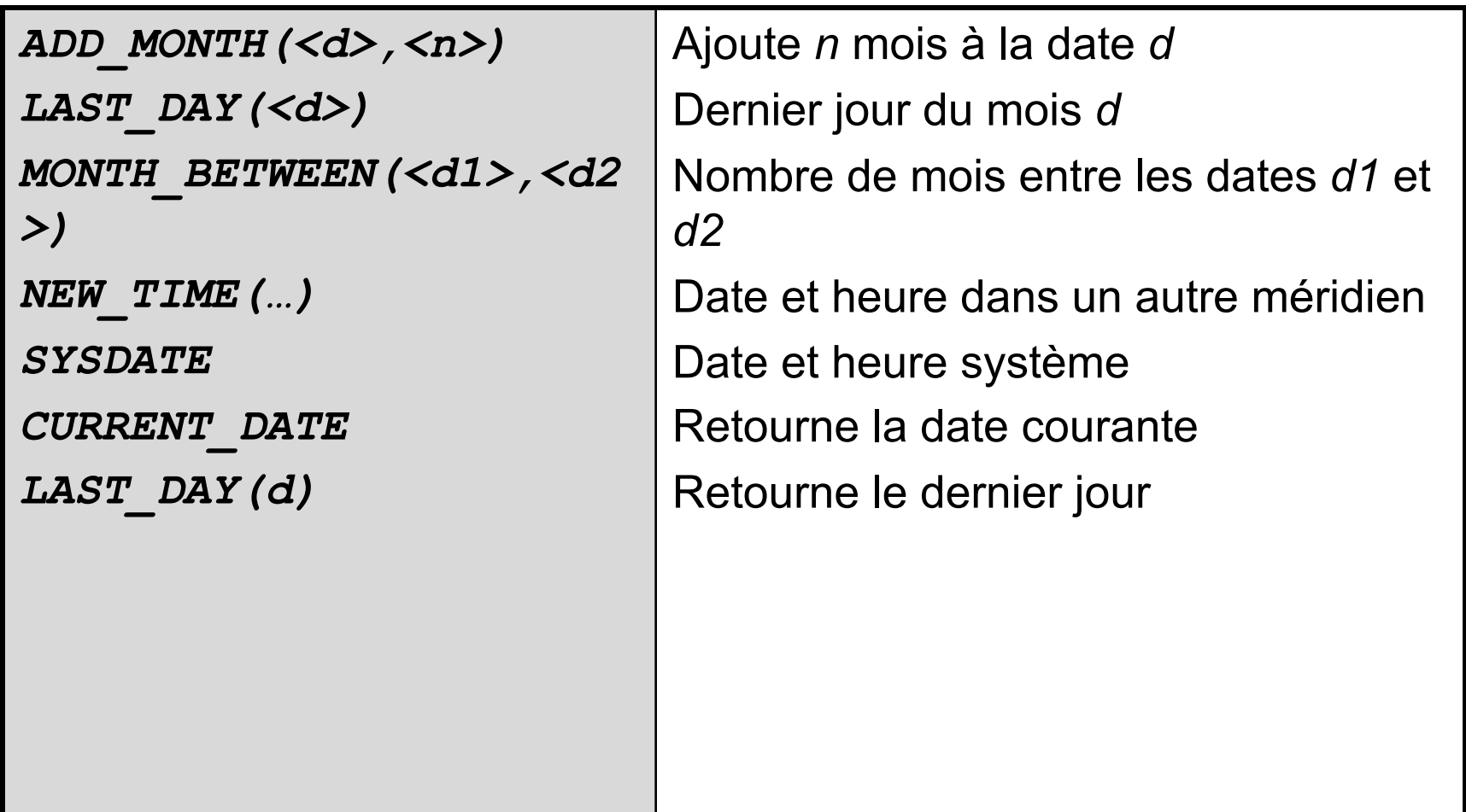
Le Langage de Manipulation des **Le Langage d'Interrogation des**  Données (LMD) Le Langage de Définition des Données (LDD) **données**

### Autres fonctions

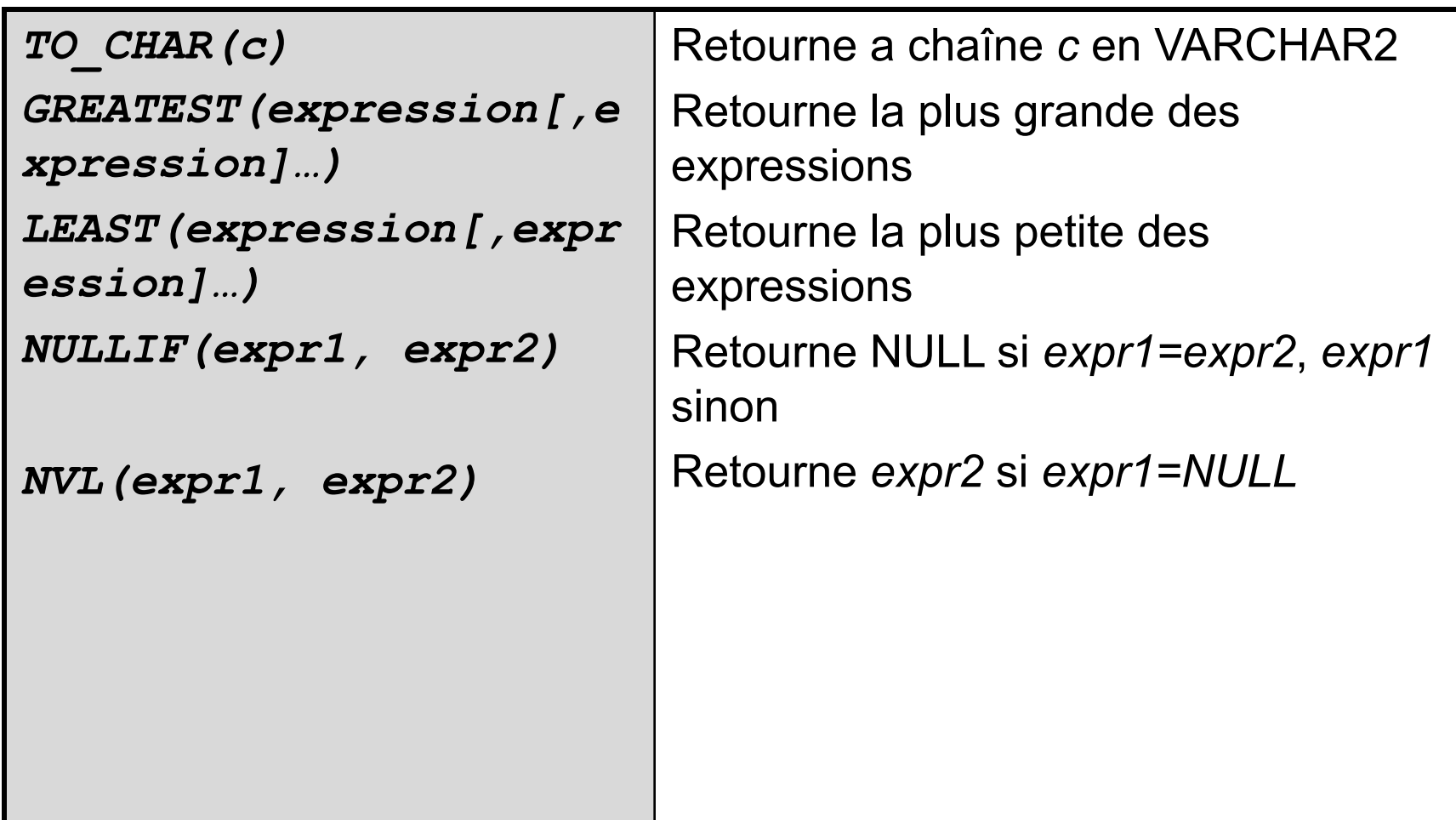

### CLAUSE ORDER BY

Les résultats d'un SELECT peuvent être triés (ordonnés) selon une ou plusieurs clés : nom ou position de colonne

*ORDER BY <expression1 >[ASC/DESC], expression2 [ASC/DESC], …*

#### Exemples

SELECT RefProd, Prix FROM Produit ORDER BY Prix DESC;

Affichage du produit le plus cher au produit le moins cher

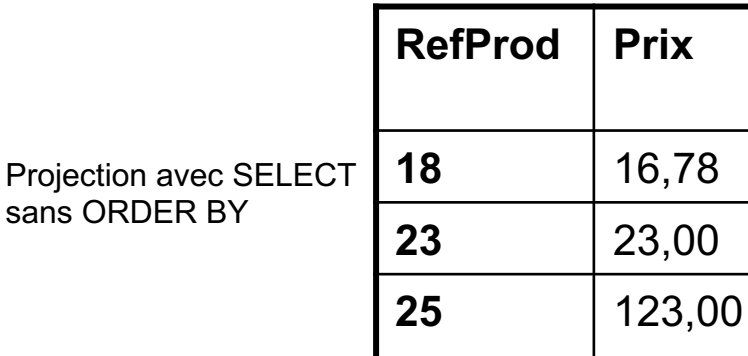

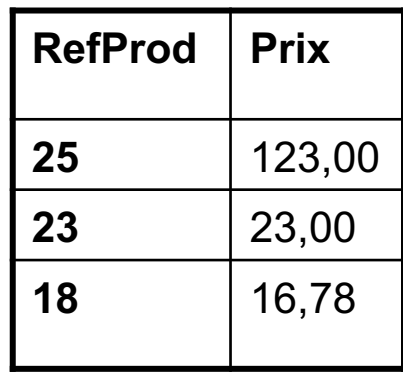

Projection avec SELECT ... ORDER BY

### Opérateurs ensemblistes

<sup>g</sup> Permettent de construire des ensembles à partir des résultats de SELECT considérés comme des ensembles de lignes

```
üPas d'opérateur de division (DIVIDE) !
üRésultats du select compatibles (nombre de colonnes, types de colonnes)
üAttention à l'ordre des SELECT
 SELECT ….FROM nomTable1 [WHERE…] 
 Opérateur
 SELECT ….FROM nomTable2 [WHERE…]
```
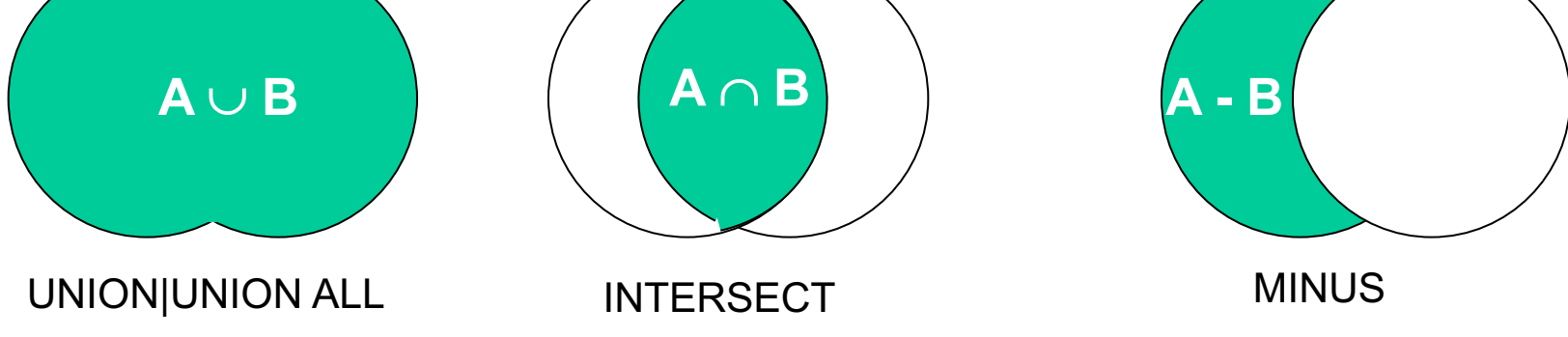

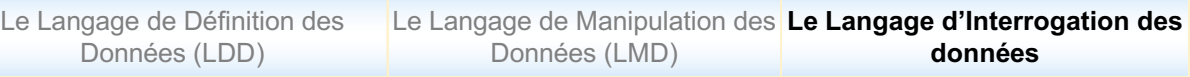

### Opérateurs ensemblistes

- Les tables doivent être compatibles : même nombre d'attributs de mêmes types
- <sup>g</sup> **Union** : les lignes des deux tables sont concaténées verticalement sans doublons dans le résultat. L'opération est commutative
- Intersection : les lignes communes aux deux tables sont ajoutées au résultat. L'opération est commutative
- <sup>g</sup> **Différence** : les lignes présents dans la première table et absents dans la seconde table sont ajoutées au résultat. L'opération n'est pas commutative

### Opérateurs ensemblistes - Union

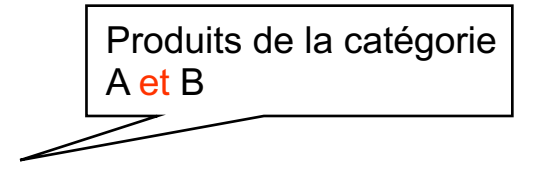

Requête équivalente avec l'opérateur OR

```
SELECT RefProd, Prix FROM PRODUIT
WHERE Upper(Categorie) ='A' OR 
Upper(Categorie) ='B';
```
Requête équivalente avec l'opérateur IN

```
SELECT RefProd, Prix FROM PRODUIT
WHERE Upper(Categorie) IN ('A', 'B');
```
Le Langage de Manipulation des **Le Langage d'Interrogation des**  Données (LMD) Le Langage de Définition des Données (LDD) **données**

#### Opérateurs ensemblistes - Intersection

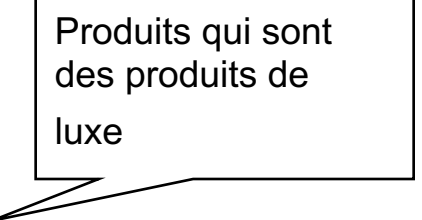

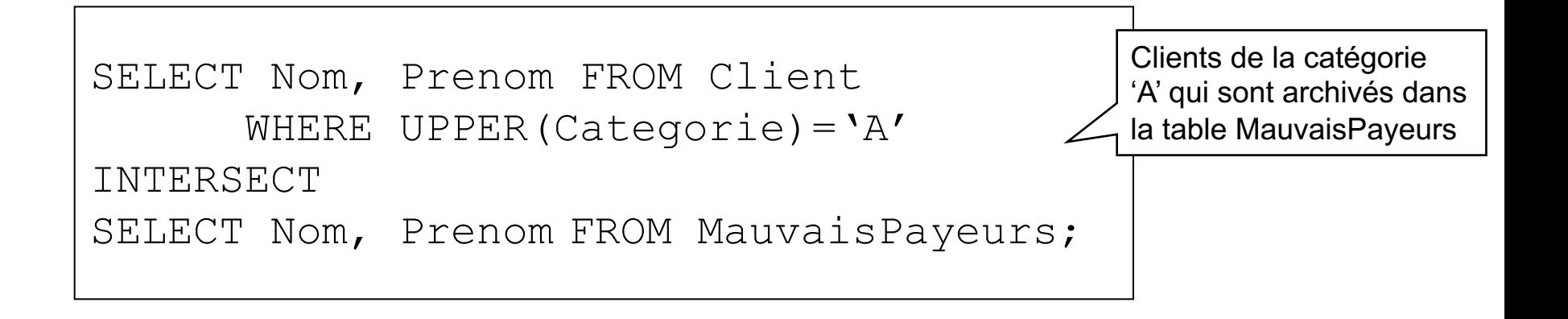

### Composition d'opérateurs ensemblistes - Différence

Produits qui ne sont pas des produits de luxe et dont le stock est supérieur à 50

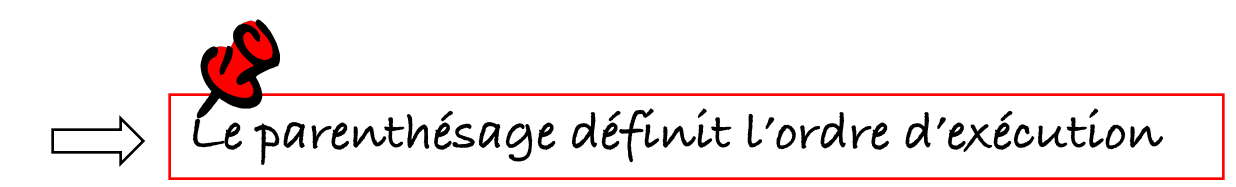

# CLAUSE GROUP BY

- Regroupe des tuples (crée des groupes ou des partitions) ayant les mêmes valeurs pour des expressions sur les colonnes
- Une fonction de groupe (d'agrégation) agrège les valeurs d'une colonne en une seule valeur de sortie

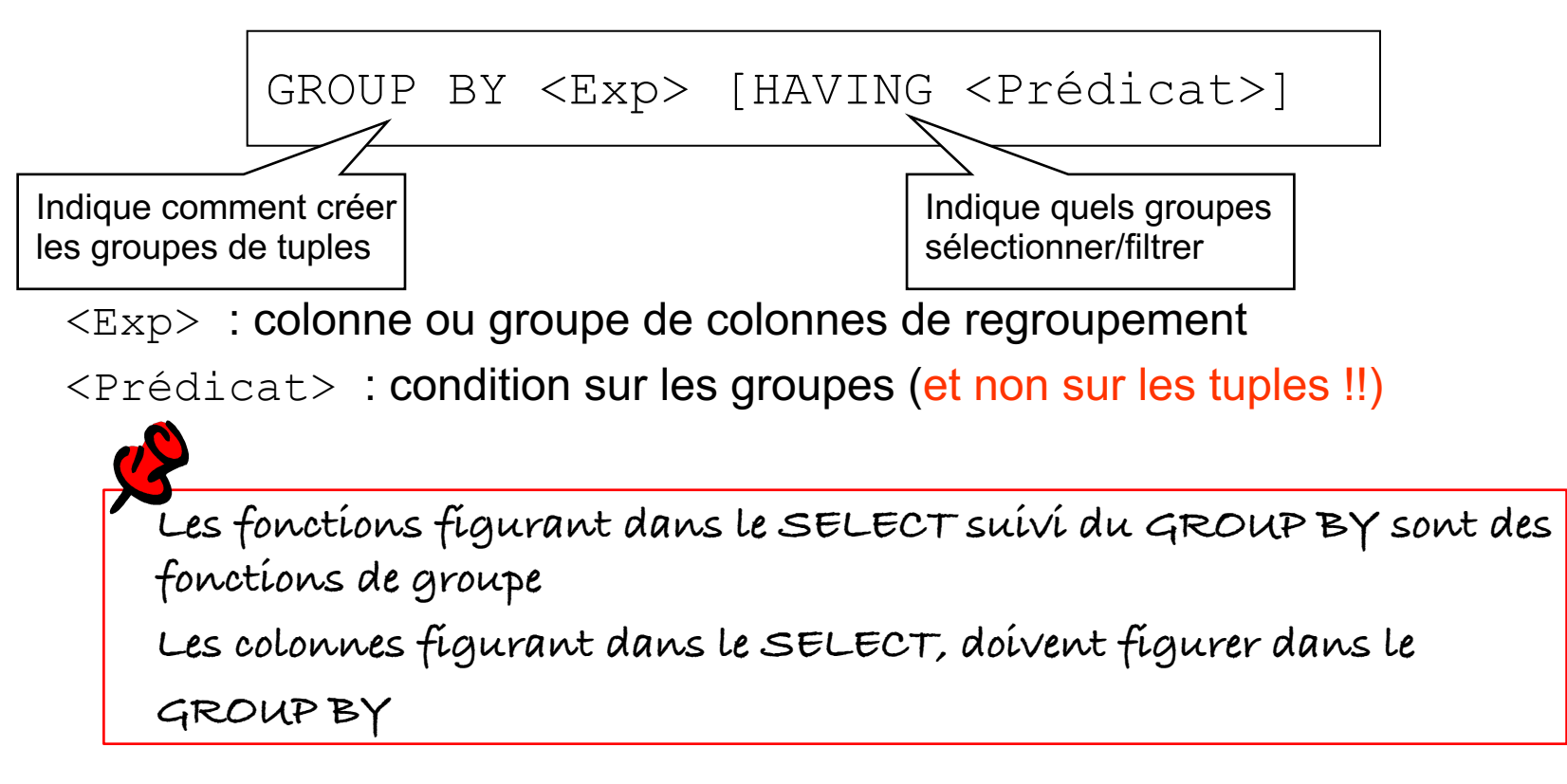

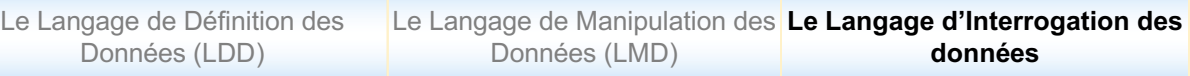

### Fonctions arithmétiques de groupe

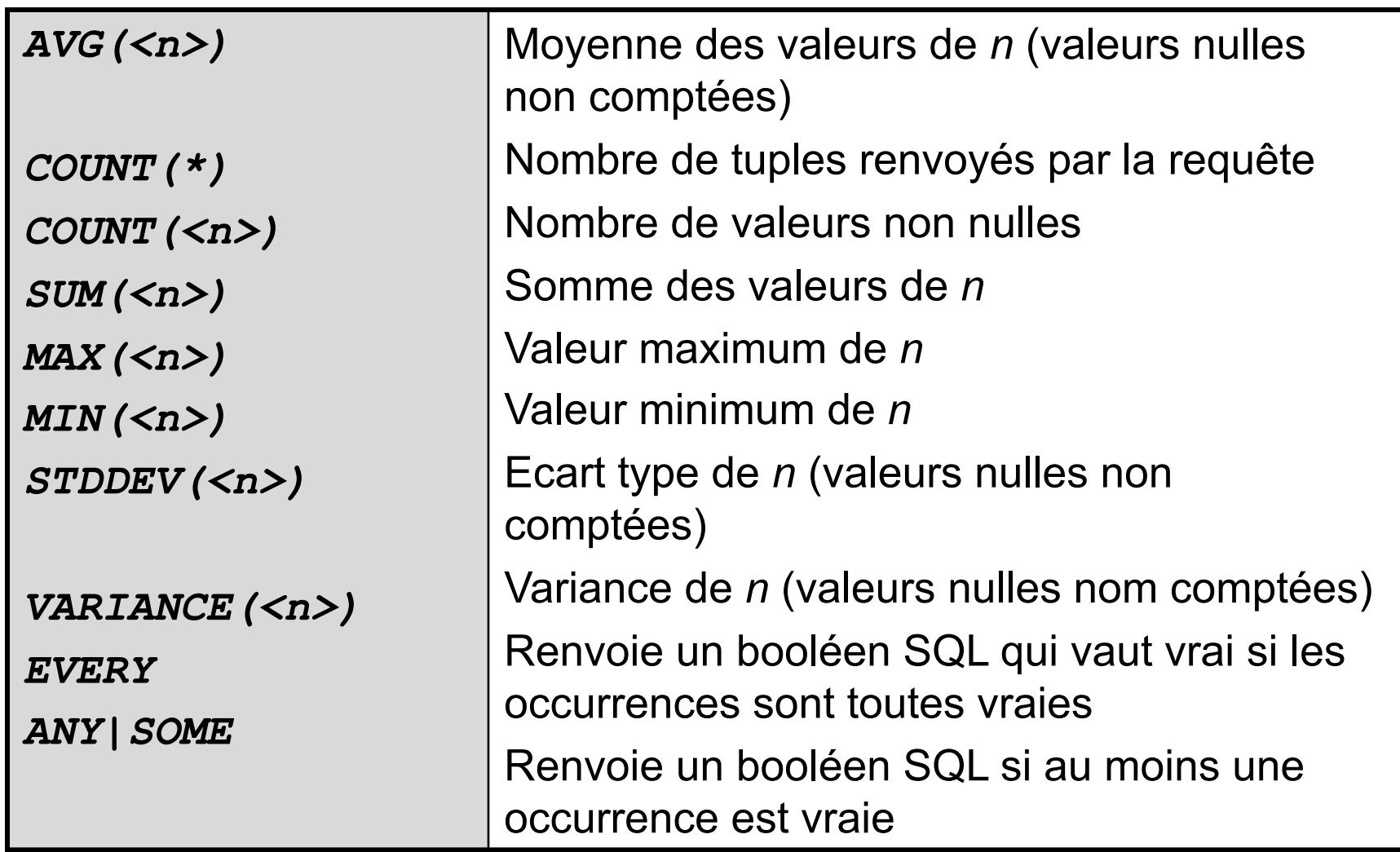

Données (LMD)

Le Langage de Manipulation des **Le Langage d'Interrogation des données**

### CLAUSE GROUP BY- Exemples (1)

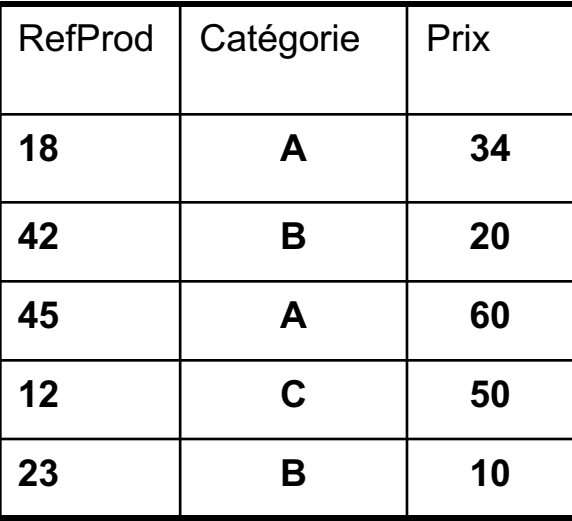

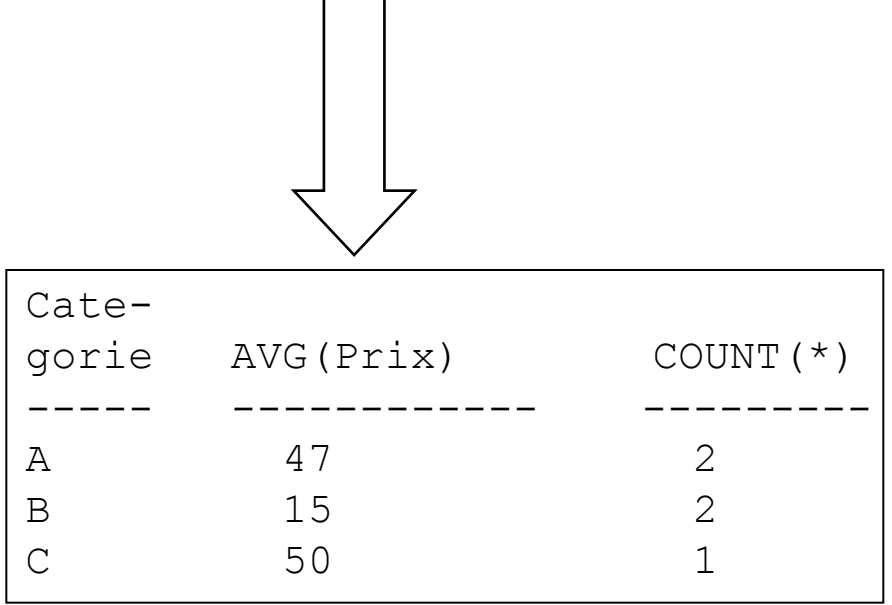

Le Langage de Définition des Données (LDD)

Données (LMD)

### CLAUSE GROUP BY- Exemples (2)

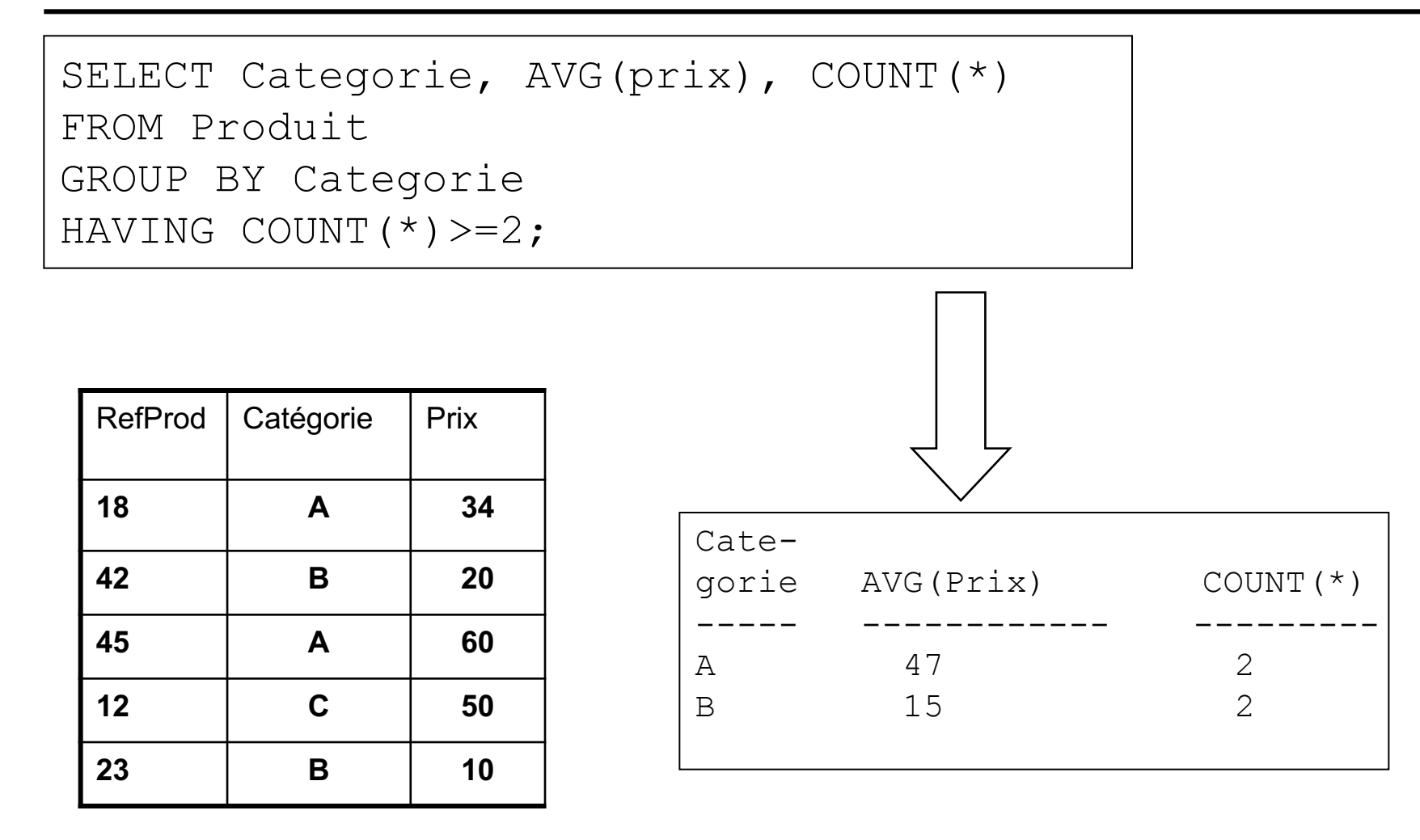

Le Langage de Manipulation des **Le Langage d'Interrogation des**  Données (LMD) Le Langage de Définition des Données (LDD) **données**

# **Jointures**

- Rappel du produit cartésien entre deux tables : RXS
	- $\triangleright$  Le résultat d'un produit cartésien *RXS* comprend  $|R|X|S|$  tuples : combinaison des tuples des tables R et S par juxtaposition

#### **Commande**

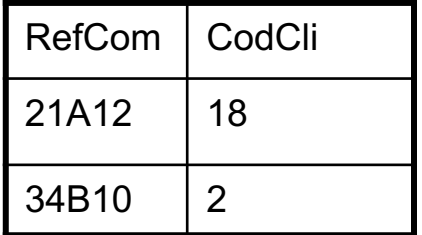

#### **Client**

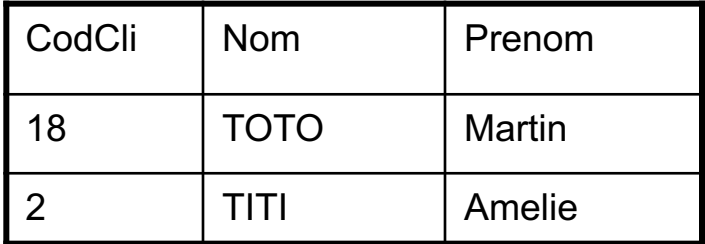

#### **Commande X Client**

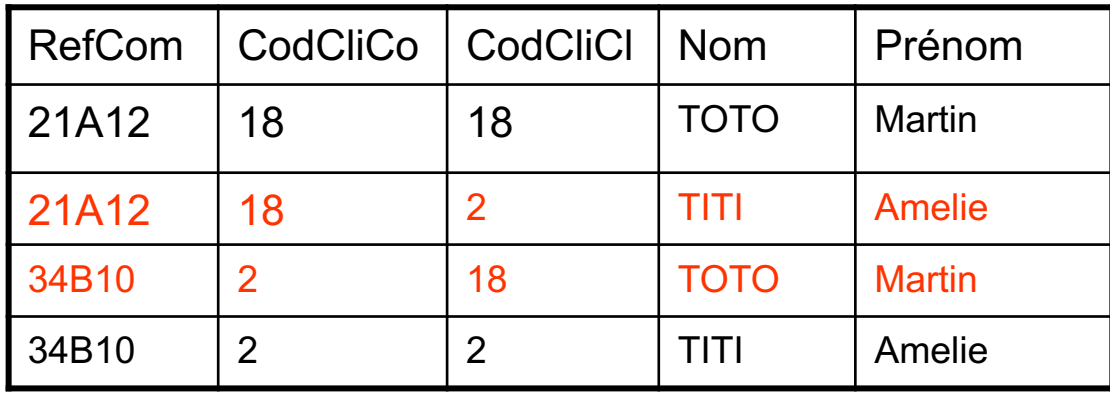

Le Langage de Manipulation des **Le Langage d'Interrogation des**  Données (LMD) Le Langage de Définition des Données (LDD) **données**

# **Jointures**

- Jointure naturelle :  $R \sim S$ 
	- Ø Une jointure naturelle est un produit cartésien sur lequel est appliqué une sélection sur les attributs communs

#### **Commande**

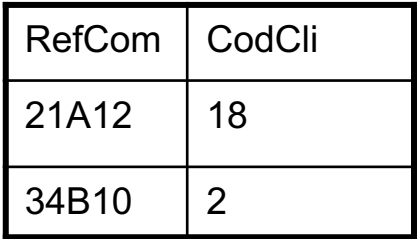

**Client**

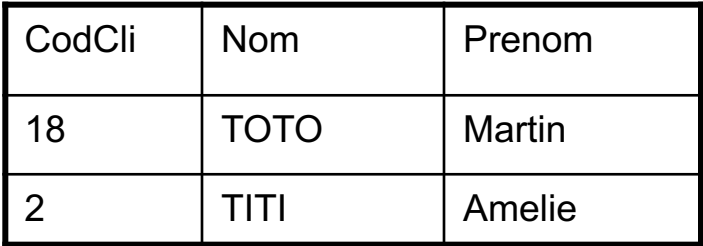

**(Commande X Client)** Commande. CodCli=Client. CodCli

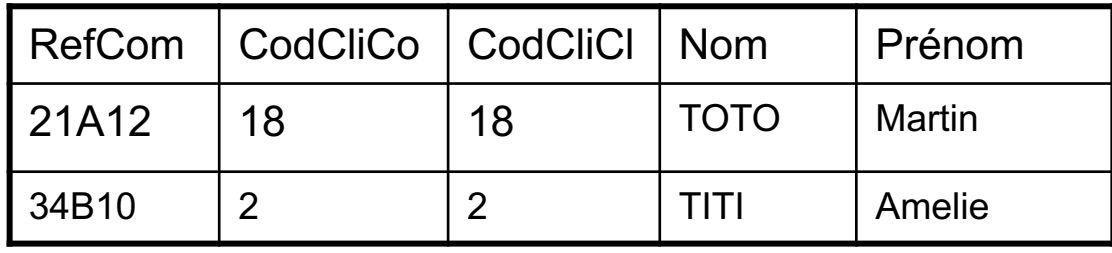

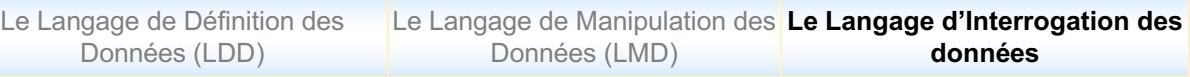

### **Jointures**

# **Types**

- Ø *Jointure relationnelles :* une seule clause FROM qui relie des tables deux à deux
	- $\checkmark$  Equi-jointure : opérateur d'égalité dans la clause de jointure
	- $\checkmark$  Inéqui-jointure : opérateur (<>, <, >, >=, <=, BETWEEN, LIKE, IN) dans la clause de jointure
	- $\checkmark$  Auto-jointure : cas particulier de l'équijointure qui met en œuvre deux fois la même table. L'utilisation d'un alias devient nécessaire pour distinguer les tables sources des lignes jointes
	- ü Jointure externe : favorise une table dite *dominante* par rapport à l'autre dite *subordonnée*. Les lignes de la table dominante sont retournées même si elles ne répondent pas à la condition de jointure
- Ø *Jointure procédurale* : requêtes qui contiennent des sousinterrogations (SELECT comme sous-interrogation).

# Jointure relationnelle (1)

# Equi-jointure

#### **Commande Client**

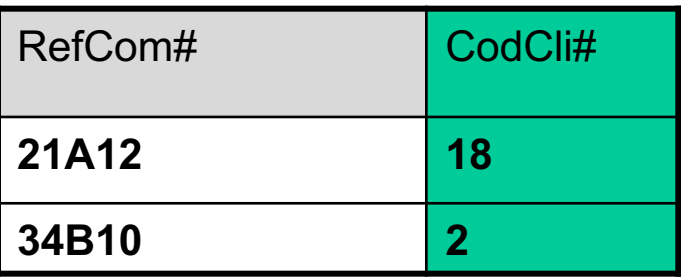

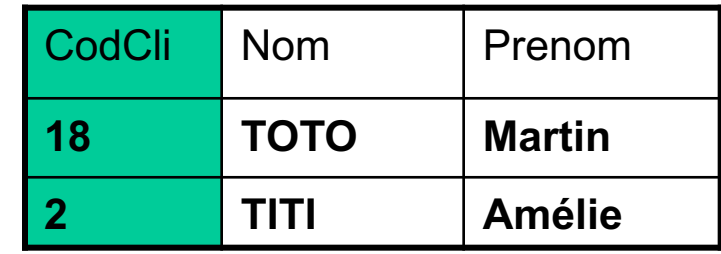

#### **LignComm**

#### **Commande.Cocli = Client.Cocli**

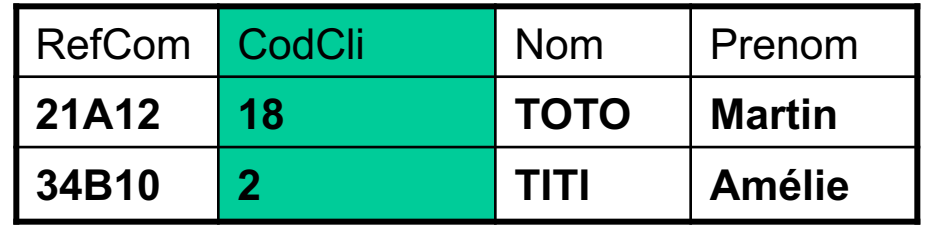

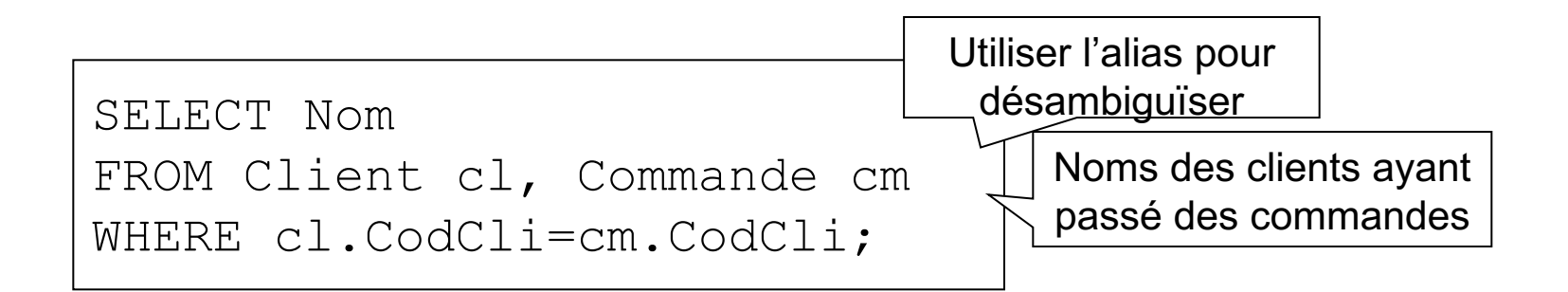

# Jointure relationnelle (2)

Iné-quijointure

Les produits dont les nievaux de stock sont inférieurs à la réserve

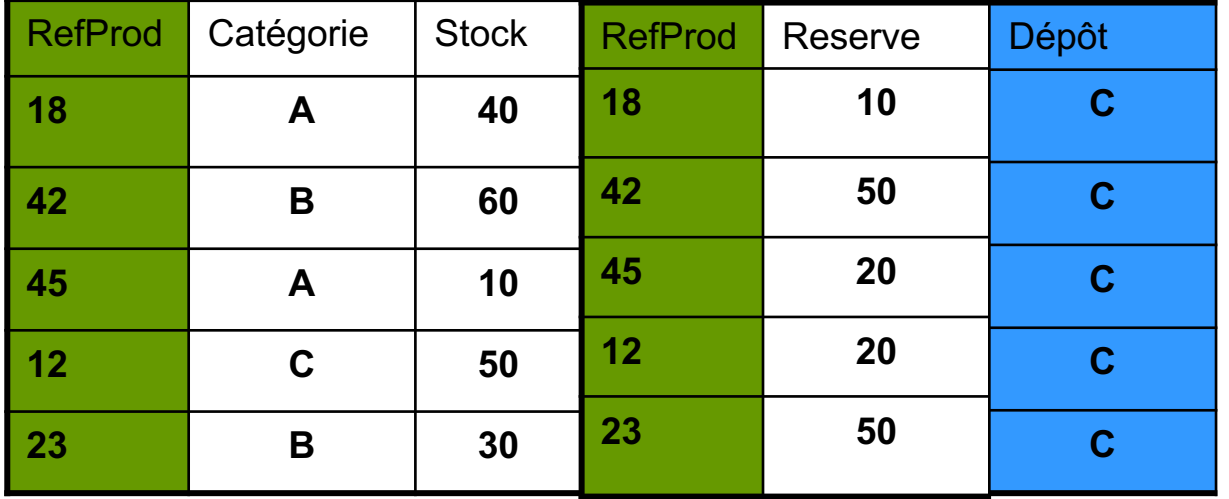

# Jointure relationnelle (2)

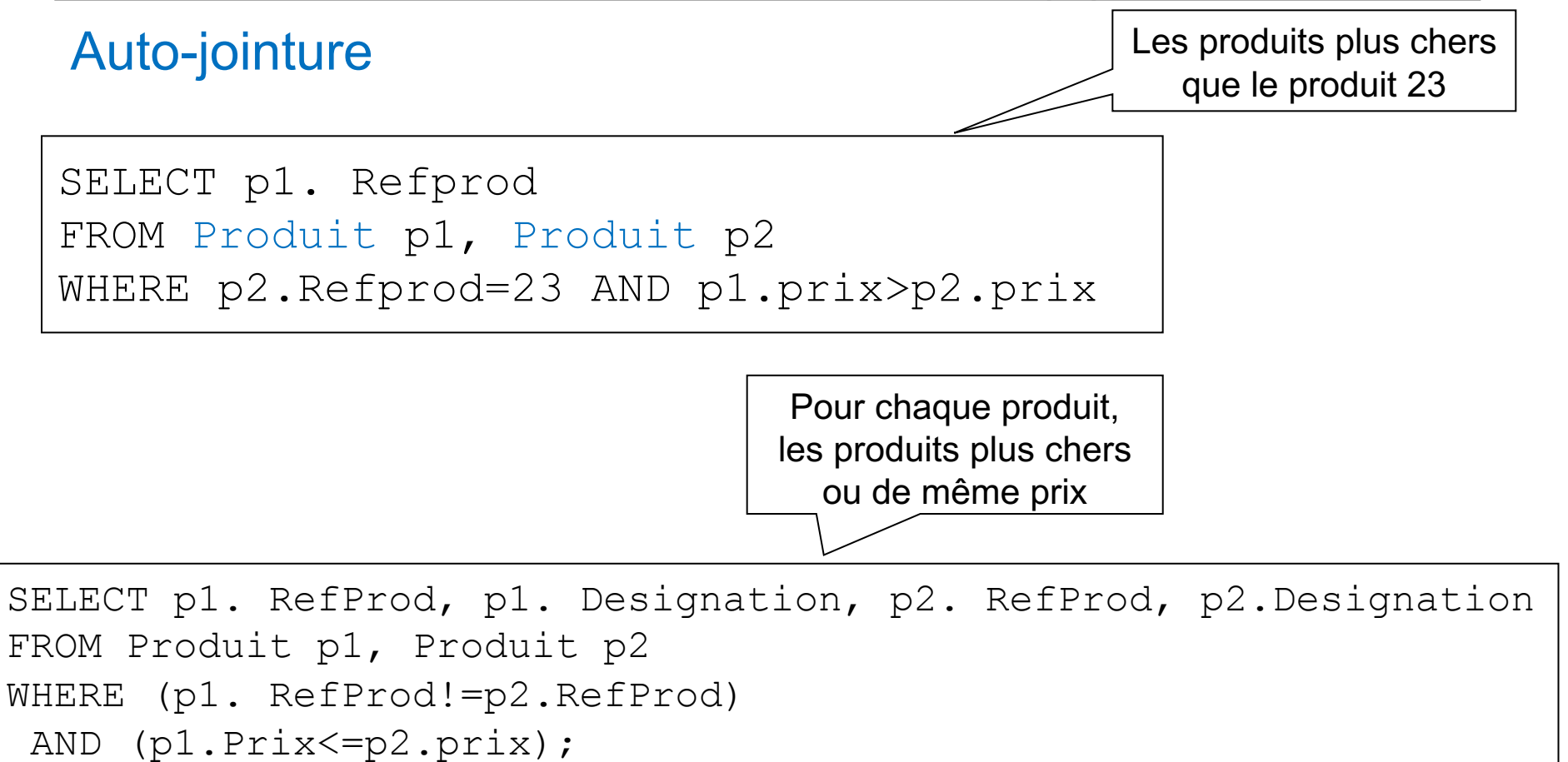

# Jointure relationnelle (2)

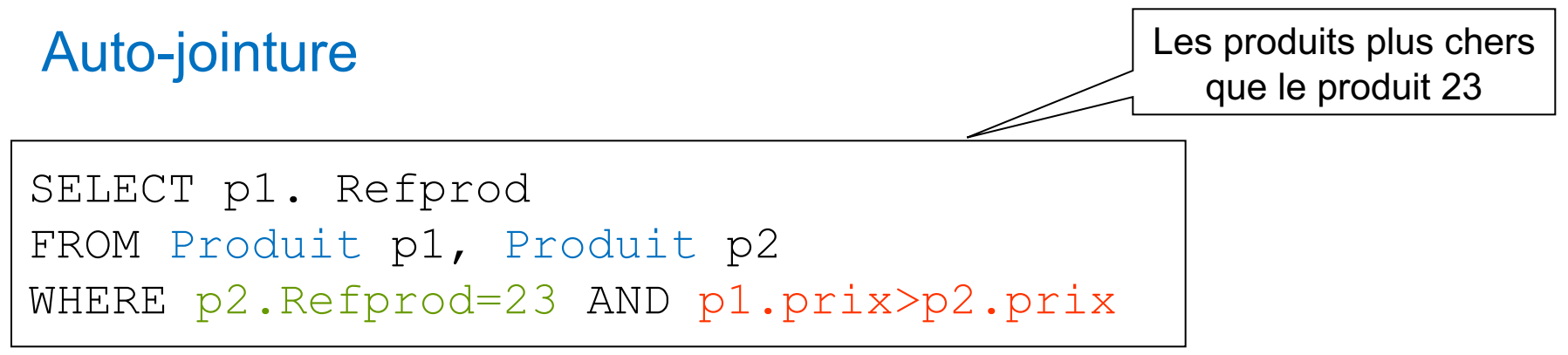

Produit p1 Produit p2 p1.Prix > p2 Prix ?

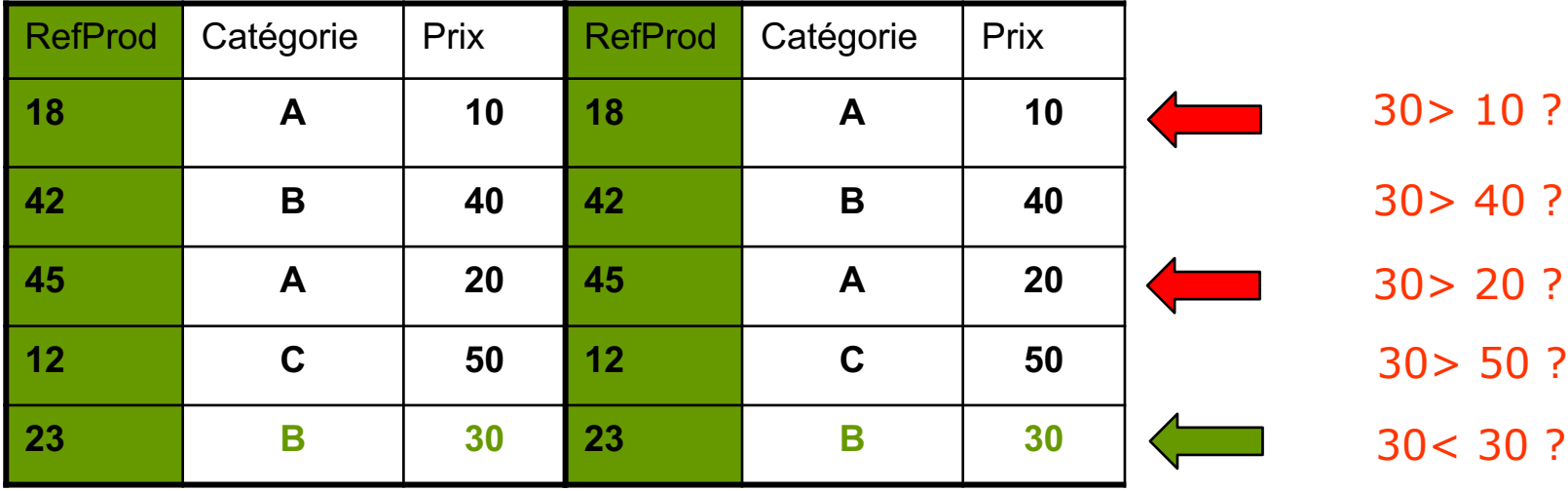

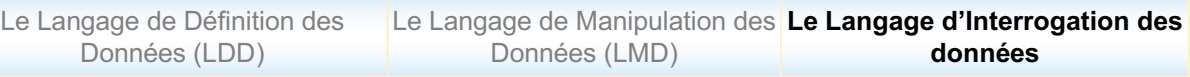

#### Jointure naturelle

- Jointure externe (Semi-jointure)
	- Ø Jointure dont on ne projette que les colonnes provenant d'une tabe (gauche ou droite)
	- $\triangleright$  En SQL, consiste à ajouter le signe  $+$  au nom de la colonne de la table dont on suppose les éléments manquants.
	- $\triangleright$  Les colonnes issues de cette table auront la valeur NULL
	- Sous Oracle : OUTER JOIN

```
SELECT … FROM <table1>, <table2>
WHERE ltable1,lt; col [ (+) ] lt; table2,lt; col [ (+) ];
```
# Jointure naturelle

#### Jointure externe

#### Commande

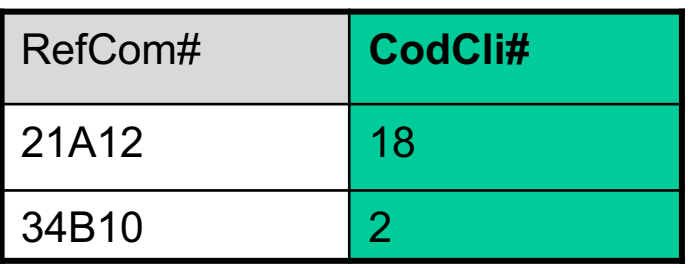

#### Client X Commande (jointure externe)

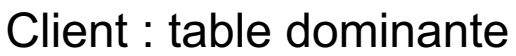

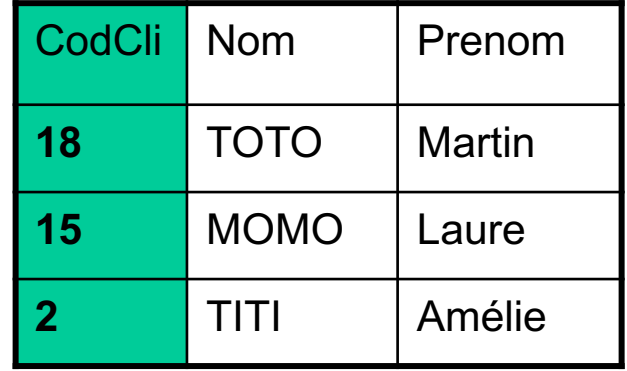

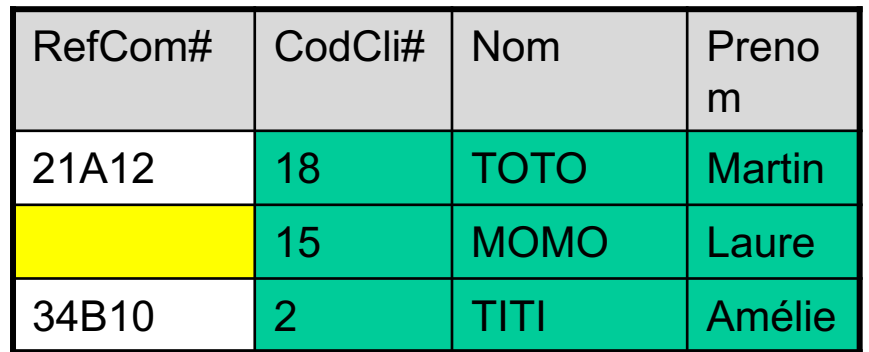

```
SELECT c.Codcli, cm.RefComm
FROM Client c, Commande cm
WHERE c.codcli(+) = cm.codci;
```
Noms des clients et références des commandes associées

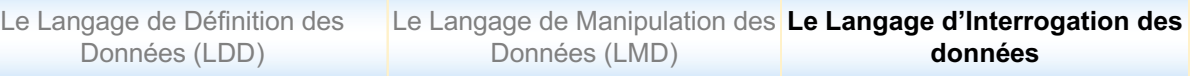

### **Jointures**

# **Types**

- Ø *Jointure relationnelles :* une seule clause FROM qui relie des tables deux à deux
	- $\checkmark$  Equi-jointure : opérateur d'égalité dans la clause de jointure
	- $\checkmark$  Inéquijointure : opérateur (<>, <, >, >=, <=, BETWEEN, LIKE, IN) dans la clause de jointure
	- $\checkmark$  Auto-jointure : cas particulier de l'équijointure qui met en œuvre deux fois la même table. L'utilisation d'un alias devient nécessaire pour distinguer les tables sources des lignes jointes
	- ü Jointure externe : favorise une table dite *dominante* par rapport à l'autre dite *subordonnée*. Les lignes de la table dominante sont retournées même si elles ne répondent pas à la condition de jointure
- Ø *Jointure procédurale* : requêtes qui contiennent des sousinterrogations (SELECT imbriqué).

### Jointure en forme procédurale : Sous-interrogations

### **n** Forme générale

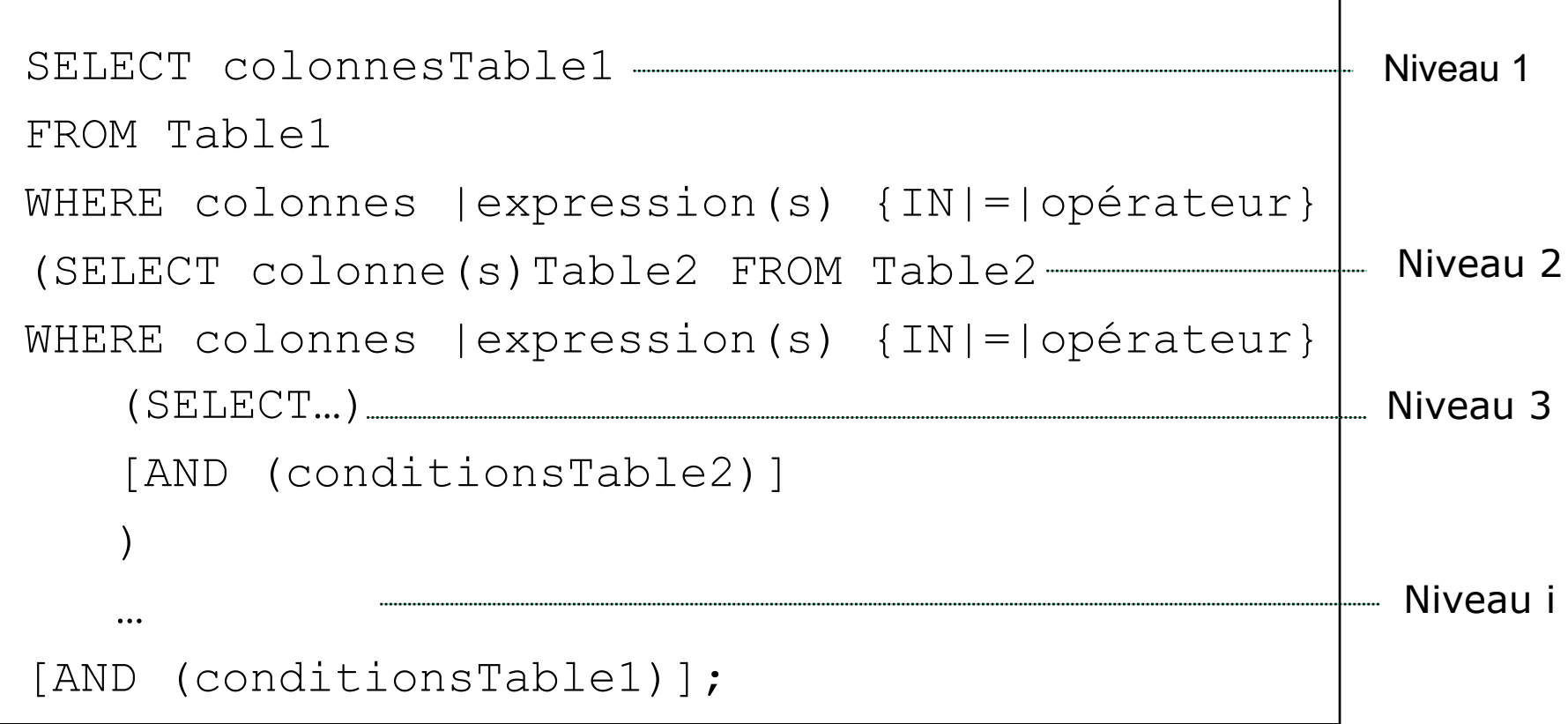

Jointure en forme procédurale : Sous-interrogations

# **n** Principes

- Ø Chaque niveau *i (i>1)* est une sous-requête de la requête de niveau *i-1* (niveau supérieur)
- Ø Le résultat d'une sous-requête de niveau *i* peut être à l'entrée d'un opérateur dans la requête de niveau *i-1 (supérieur)*
- $\triangleright$  Deux types de jointures procédurales :
	- o Sous-interrogations non synchronisées
	- o Sous-interrogations synchronisées

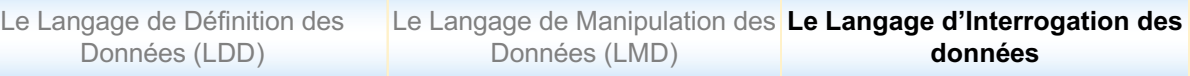

### Sous-interrogations **non synchronisées**

- n Principe d'évaluation
	- Ø Seules les colonnes du SELECT de premier niveau sont extraites
	- Ø Une sous-interrogation est exécutée avant la requête de *niveau supérieur*. Le résultat qu'elle retourne est utilisé par la requête de niveau supérieur
	- $\triangleright$  Une sous interrogation peut être
		- **V Monoligne** : retourne une seule ligne grâce aux opérateurs =,  $> 0, 1, 2, 3$
		- ü **Multilignes** : retourne plusieurs lignes grâce aux opérateurs [NOT] IN, ANY, ALL

### Sous-interrogations non synchronisées **mono-lignes**

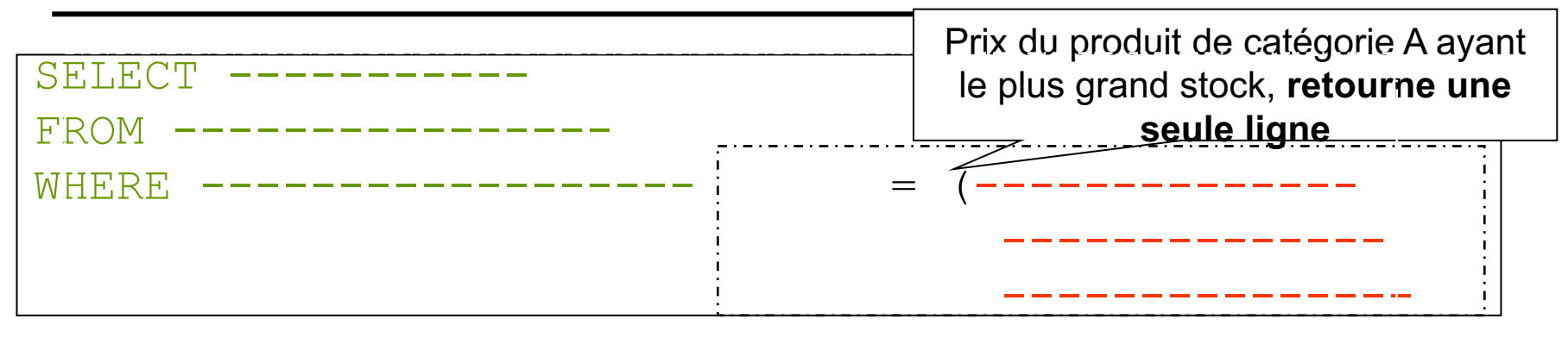

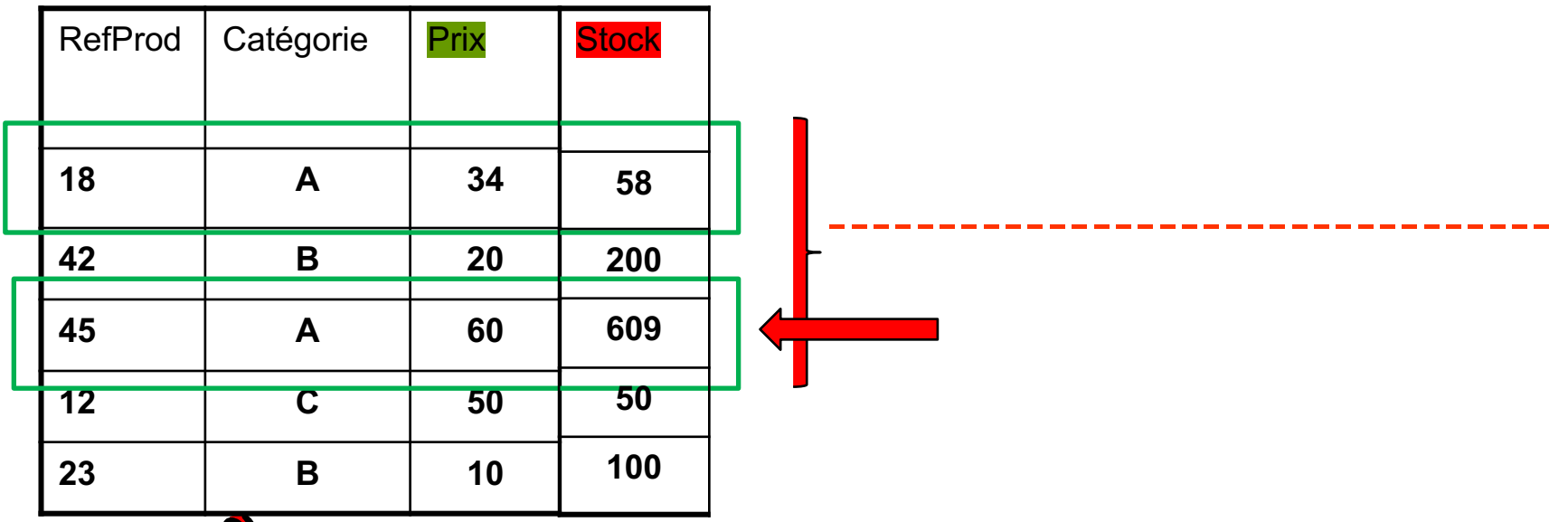

**Cette requête est monoligne seulement dans le cas où un seul Client a fait la commande la plus petite**è **privilégier IN**

### Sous-interrogations non synchronisées **mono-lignes**

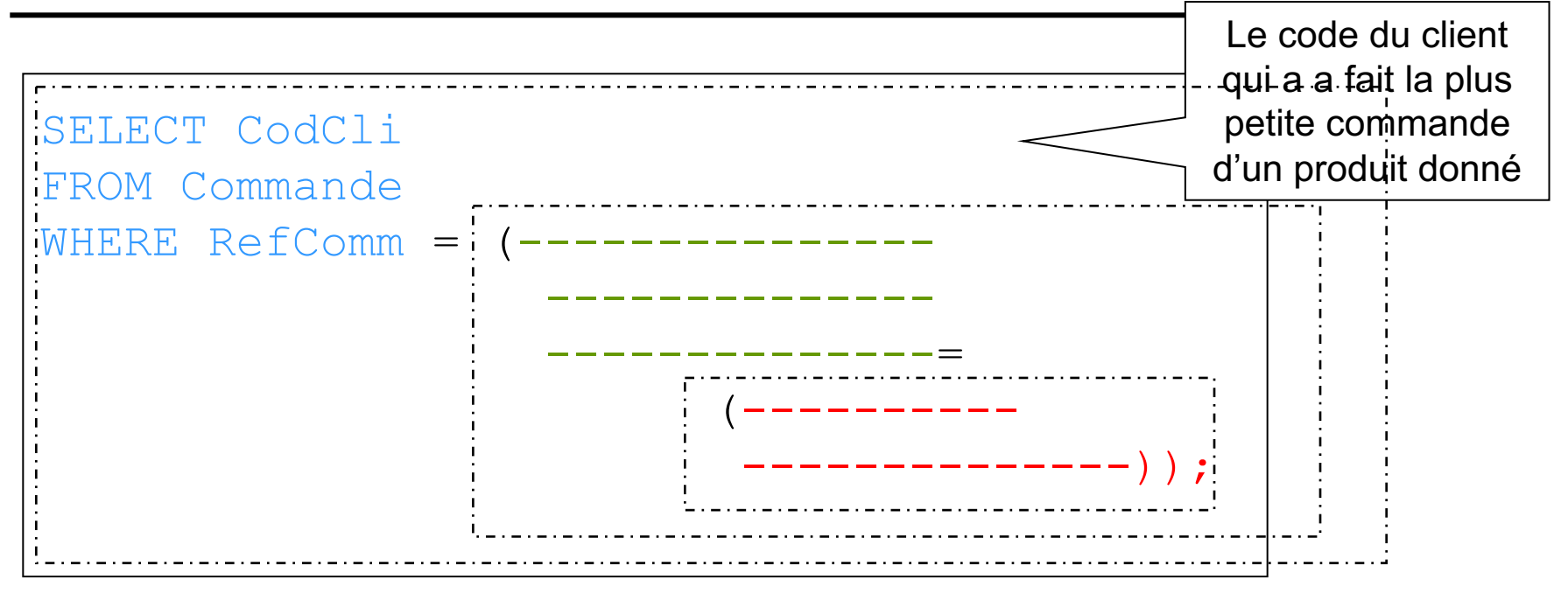

**Cette requête est monoligne seulement dans le cas ou un seul Client a fait la commande la plus petite**è **privilégier IN**

### Sous-interrogations non synchronisées **mono-lignes**

#### **Commande**

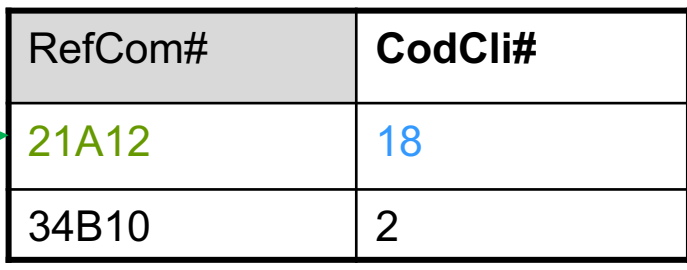

#### **LignComm**

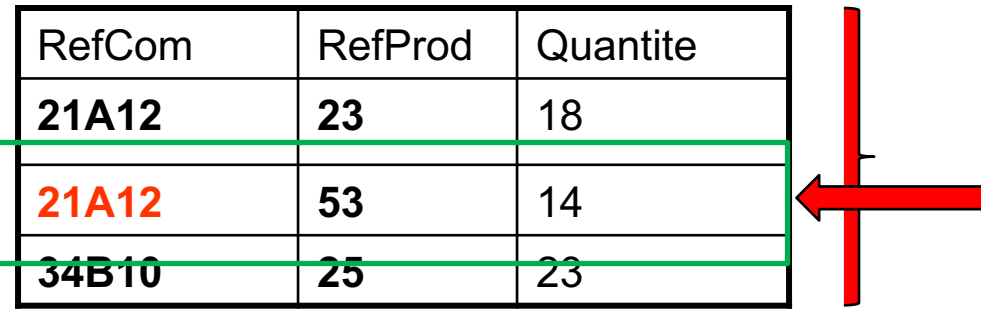

**Client** 

| CodCli      | Nom         | Prenom |
|-------------|-------------|--------|
| 18          | <b>TOTO</b> | Martin |
| 15          | <b>MOMO</b> | Laure  |
| $\mathbf 2$ | TITI        | Amélie |

--------------------------

Le Langage de Définition des Données (LDD)

# Sous-interrogations non synchronisées **multi-lignes** (1)

Prix moyen des produits commandés dans la commande 12A

> Produits dont le stock est inférieur à tous les stocks des produits de catégorie A

**Attention, l'opérateur NOT IN retourne FALSE si un membre ramené par la sous-interrogation est NULL**

# Sous-interrogations dans la clause FROM

Possibilité de construire de manière dynamique la table sur laquelle porte le SELECT Catégories comprenant plus de 2 produits

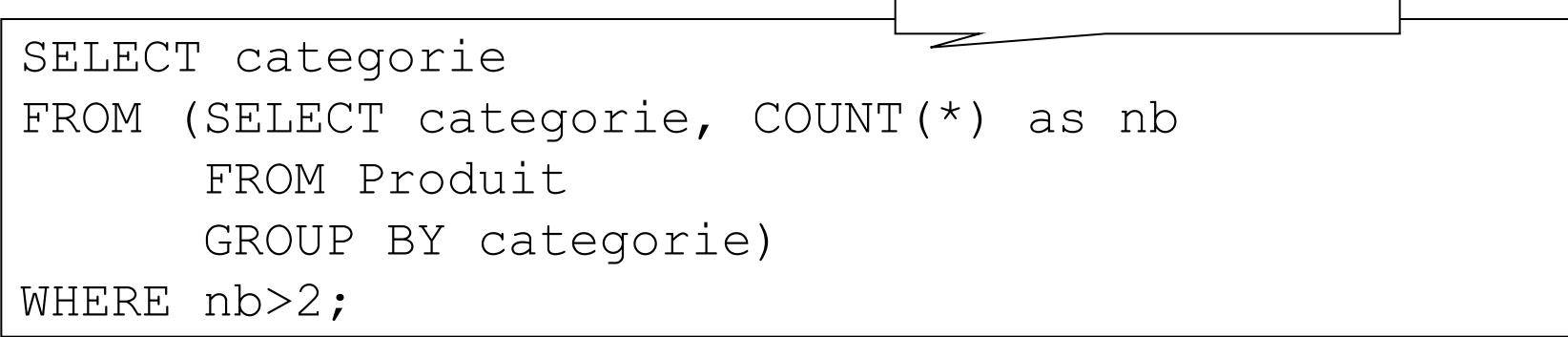

# Sous-interrogations **synchronisées** (1)

# **Principe**

- $\triangleright$  Sous-interrogation mono ou multi-lignes
- Ø Exécutée pour chaque ligne retournée de la sous-interrogation vers l'interrogation de niveau supérieur
- $\triangleright$  Exécution équivalente à des boucles imbriquées
- $\blacksquare$  Forme générale

```
Select alias1.col1
FROM nomTable1 alias1
WHERE col(s) opérateur (SELECT alias2.col2
                        FROM nomTable2 alias2
                        WHERE alias1.x opérateur alias2.y)
AND (condition)];
```
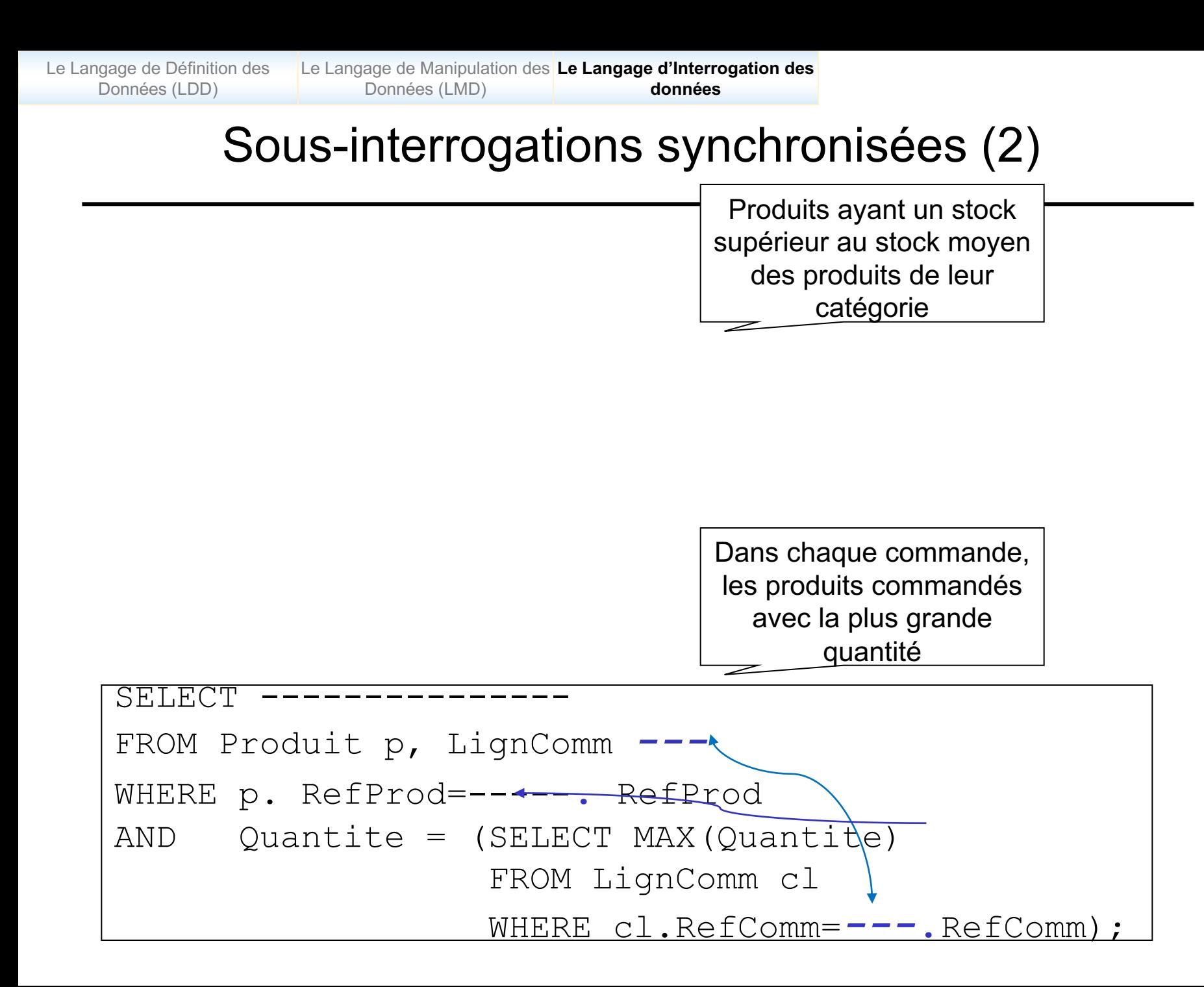

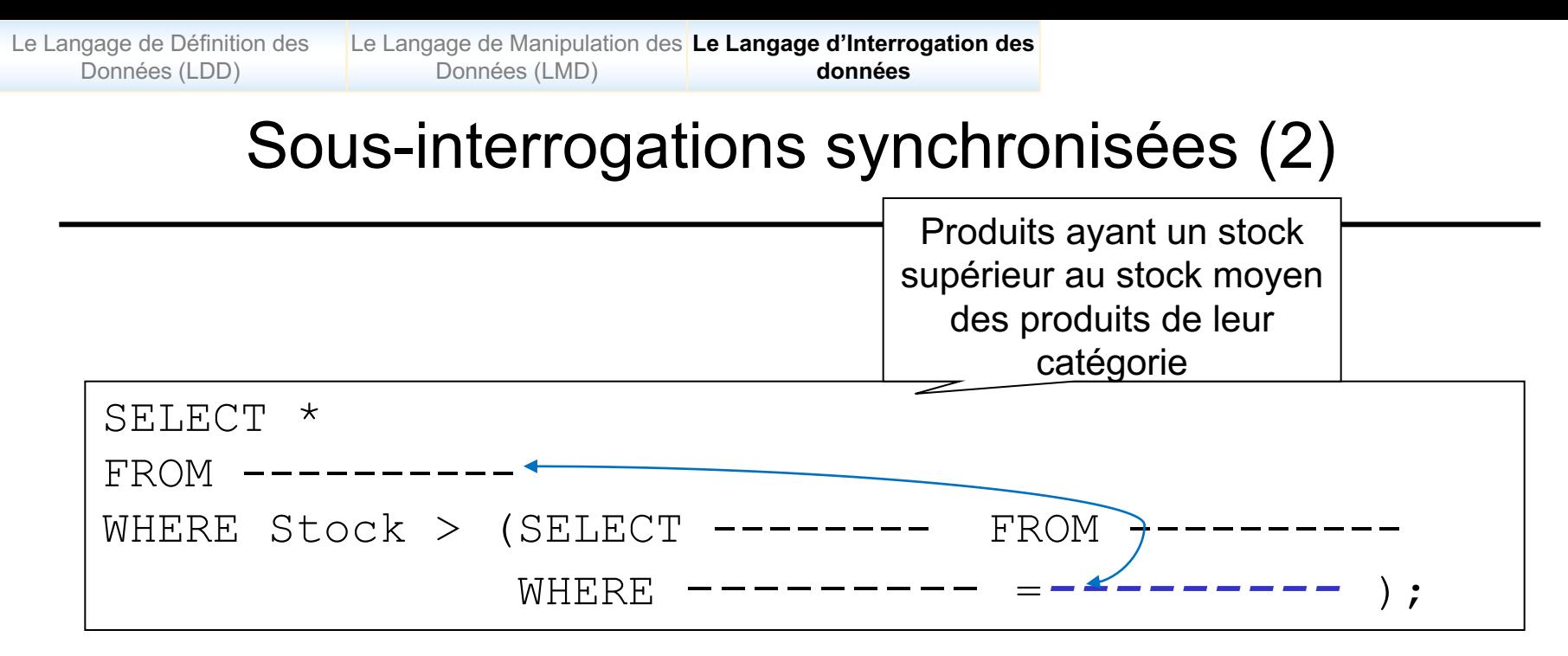

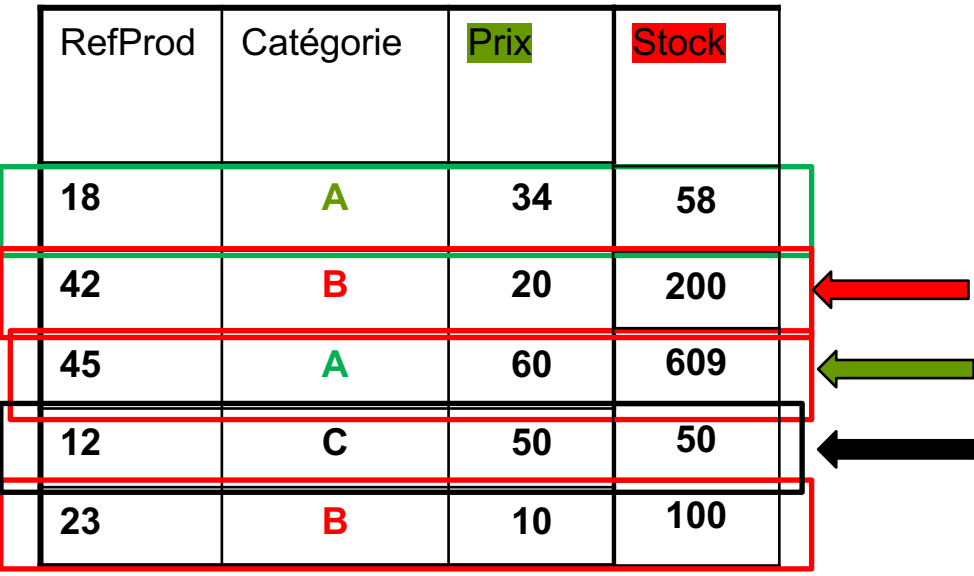

Sous-interrogations synchronisées et l'opérateur [NOT] EXISTS (1)

- **Principe de l'opérateur [NOT] EXISTS** 
	- Ø Retourne une valeur VRAI ou FAUX
		- o **Vrai** : si la sous-interrogation retourne au moins un tuple
		- o **Faux** : si la sous-interrogation ne retourne aucun tuple
	- $\triangleright$  NOT EXISTS  $\rightarrow$  ensemble vide
	- Ø Permet de mettre en œuvre la **division**

```
SELECT col1, col2,…
FROM Table t1
WHERE [NOT] EXISTS
 (SELECT {col | valeur}
  FROM Table t2 
  WHERE t1.col1=t2.col2);
```
Le Langage de Définition des Données (LDD)

Le Langage de Manipulation des **Le Langage d'Interrogation des**  Données (LMD) **données**

# Sous-interrogations synchronisées et l'opérateur [NOT] EXISTS (2)

Codes et noms des clients ayant passé au moins une commande

> Références des produits n'ayant jamais été commandés

### Retour sur les opérateurs ensemblistes : Division (1)

### **Définition**

Structure de T2 incluse dans T1

La division d'une (partie de) table *T1[a1,...,an,b1,...bm]* par la (partie de) table *T2 [b1,…bm]* donne une table *T3 [a1,…,an]* qui comprend les lignes *li*  telles que,  $\not\vdash$  *lj* $\in$  *T3, on a li, lj*  $\in$  *T1* 

#### Deux cas de division

- $\Box$  Division inexacte : inclusion des ensembles
- Division exacte : égalité des ensembles
- N'existe pas comme opérateur prédéfini, peut être exprimée :
	- $\Box$  Des requêtes imbriquée et/ou
	- □ Opérateur EXISTS

### Les opérateurs ensemblistes : Cas de la division (2)

Les commandes ayant commandé de TOUS les produits

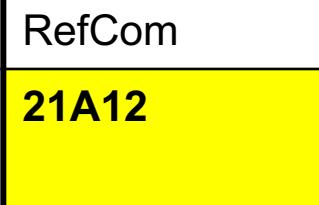

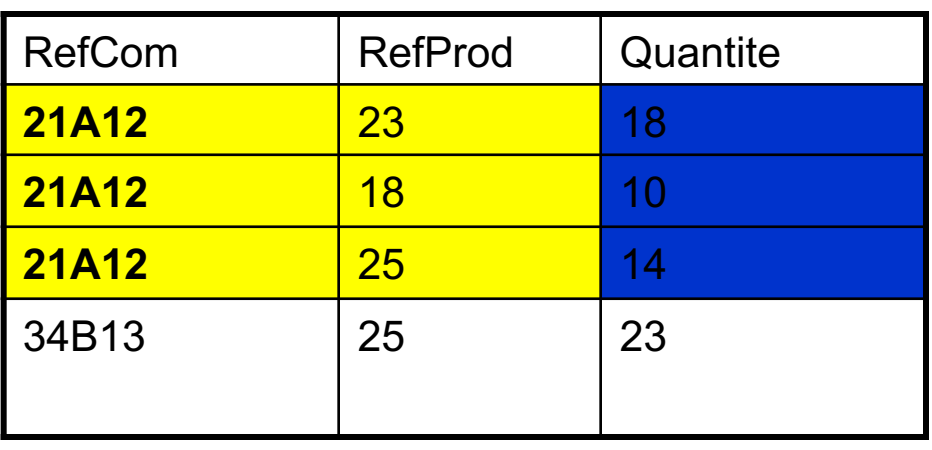

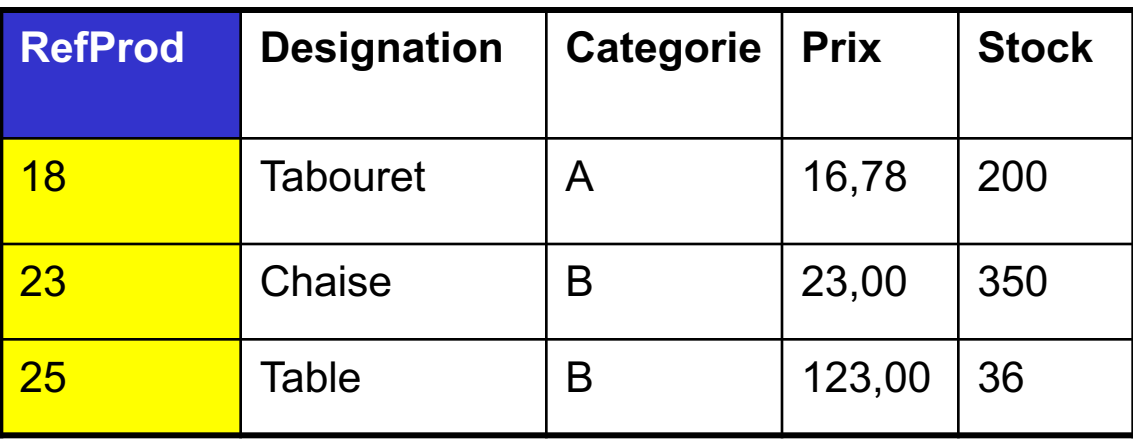
Retour sur les opérateurs ensemblistes : Division (3)

■ *Division inexacte* : les commandes ayant commandé de **tous** les produits de la catégorie 'A' Parcours de toutes les

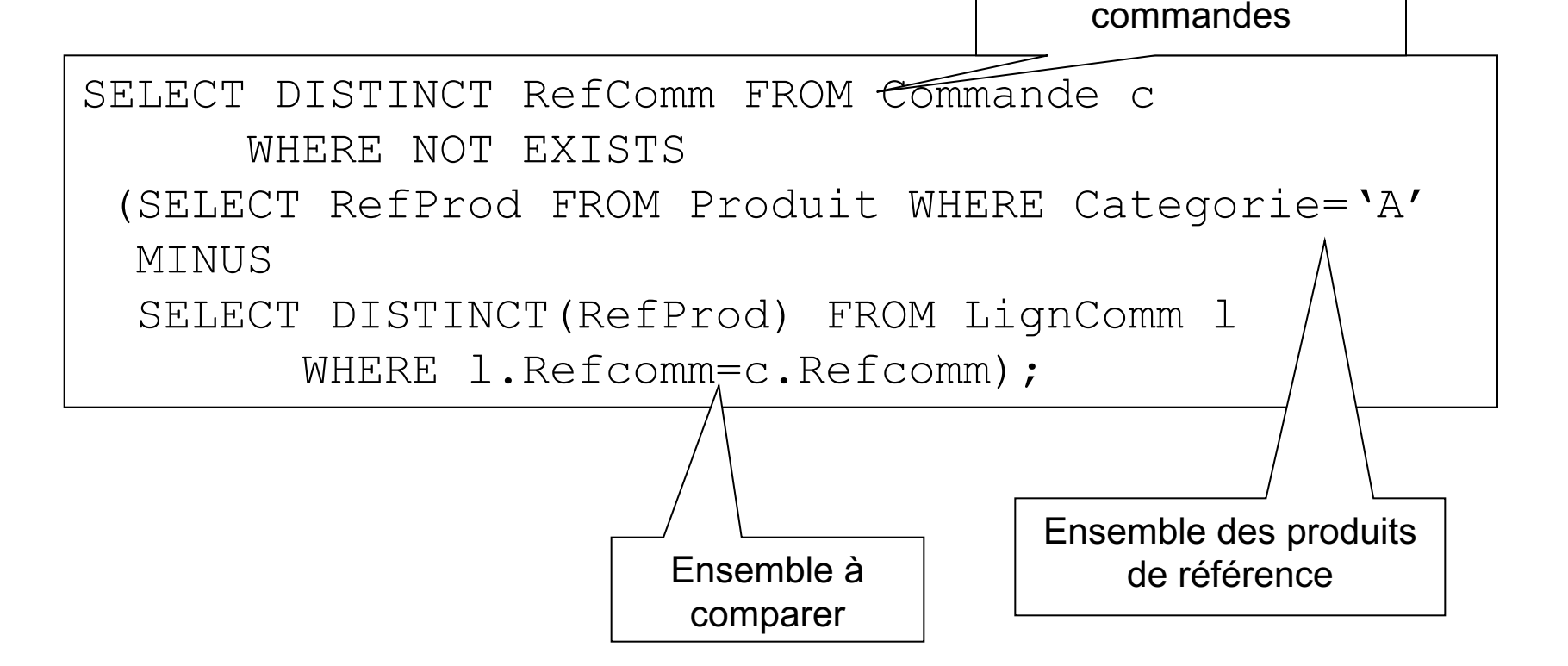

Retour sur les opérateurs ensemblistes : Division (4)

■ *Division exacte* : les commandes ayant commandé **uniquement** de tous les produits de la catégorie 'A'

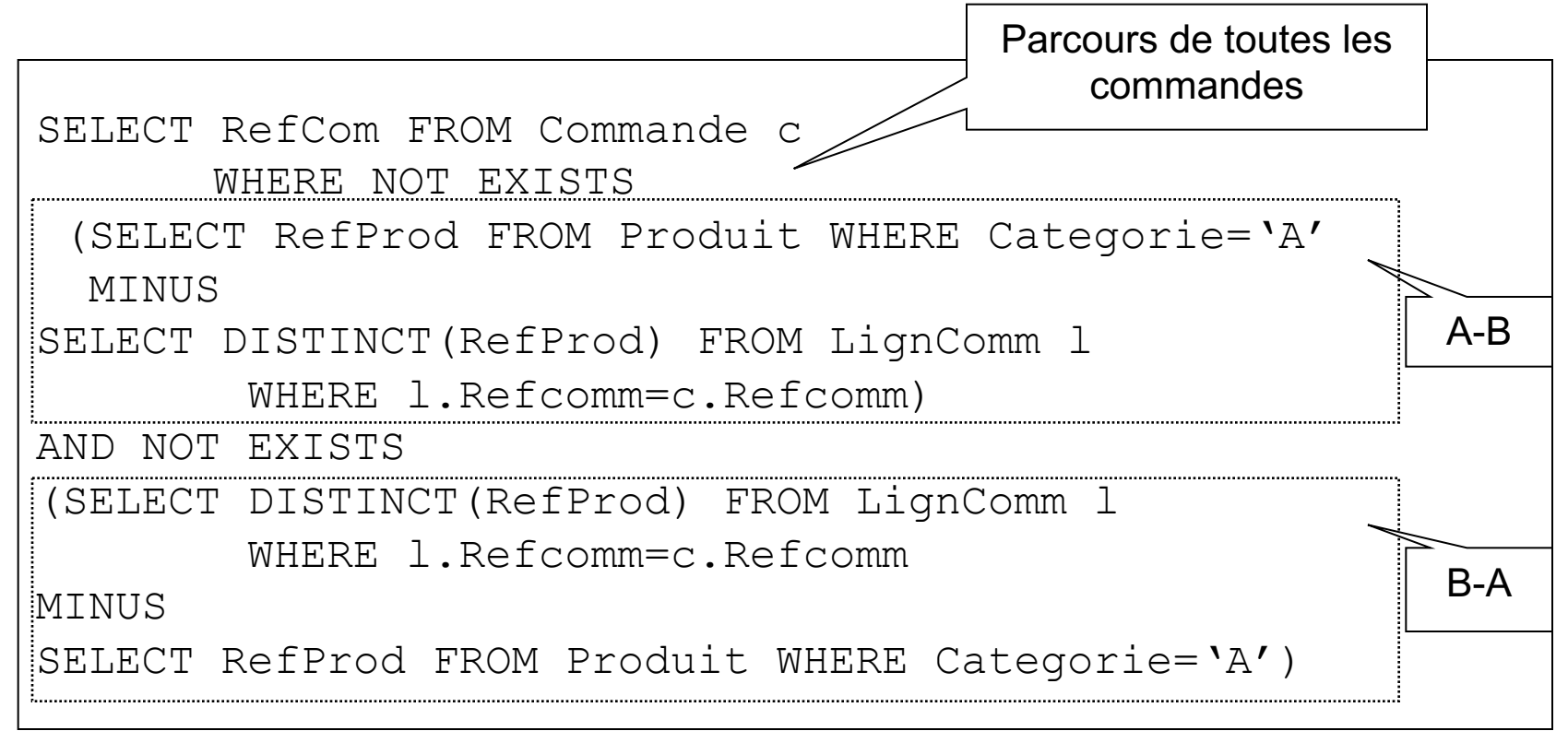

## Les opérateurs ensemblistes : Cas de la division (4)

## <sup>g</sup> Les commandes ayant commandé de **tous** les produits

SELECT RefCom FROM LignComm GROUP BY Refcom HAVING COUNT(DISTINCT(RefProd))=(SELECT COUNT(RefProd) FROM Produit);